# University of Southampton

# Faculty of Engineering and the Environment

# Documentation of the Multiresolution Computed Tomography Viewer (MCTV version 1)

by Lasse Wollatz

October 2016

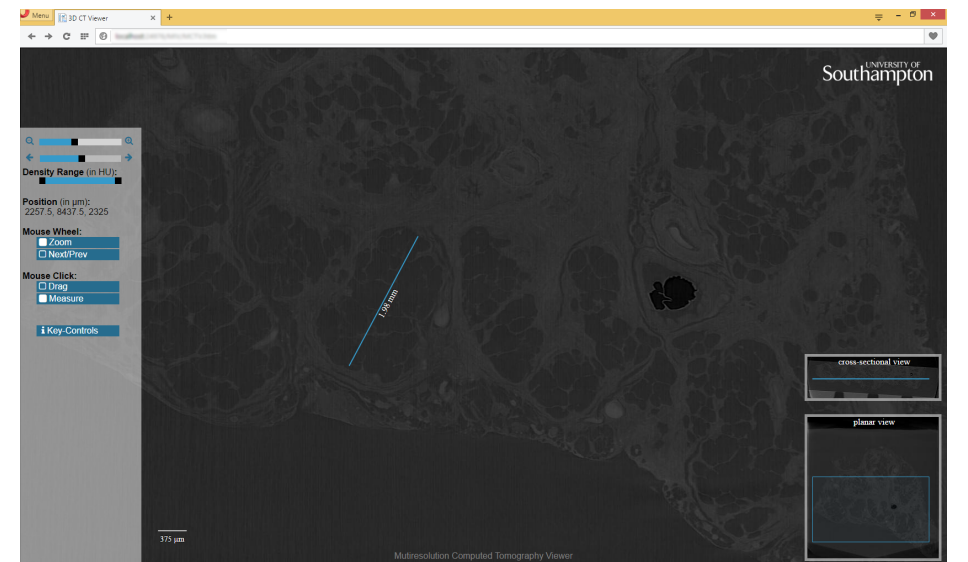

# **Contents**

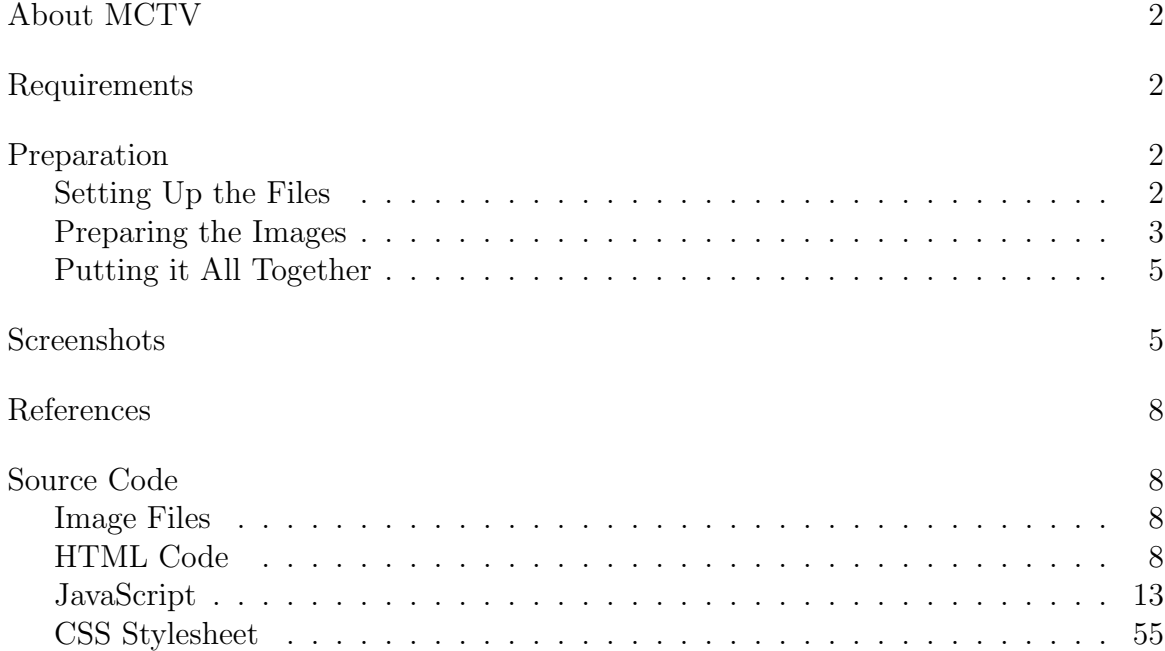

## <span id="page-1-0"></span>About MCTV

The Multiresolution Computed Tomography Viewer, MCTV, allows large images from a micro-CT to be displayed over the web, whilst being easy to set up and not requiring any plug-ins to be enabled apart from JavaScript which is by default enabled on all major browsers. It allows easy navigation through a 3D image as well as modification of the threshold using JavaScript canvas.

This documentation will explain how to set up MCTV and also contains a full copy of the source code as well as some screenshots to show the expected output.

## <span id="page-1-1"></span>Requirements

- Webserver (e.g. Apache Tomcat or Microsoft IIS
- Webbrowser on Client (preferably HTML5/CSS3 ready) with JavaScript enabled
	- Webbrowsers tested:
		- ∗ Internet Explorer 9/10/11
		- ∗ Opera 39
		- ∗ Firefox 36/43/47
		- ∗ Android Browser (version unknown)
	- Expected Compatibility:
		- ∗ Safari 8/9/10
		- ∗ Google Chrome
		- ∗ mobile Safari (old version tested on iOS 5.1)

### <span id="page-1-2"></span>Preparation

#### <span id="page-1-3"></span>Setting Up the Files

- 1. Place MCTV.htm, MCTV.js and MCTV.css into a directory on your server
- 2. Place loading.gif, temp.png and controls.png into the same directory
- 3. If you don't want to use font-awesome:
	- place next.png, prev.png, zoomin.png, zoomout.png into the same directory as the html file
	- in MCTV.css change the following lines

```
.nofa{
    display: none;
}
to
```

```
.nofa{
    display: block;
}
```
• in MCTV.html delete the line loading font-awesome

<link rel="stylesheet" href="http://.../css/font-awesome.min.css">

- 4. If you do want to use font-awesome:
	- get the font-awesome icons from <http://fontawesome.io/>
	- in MCTV.html replace the link to load your own font-awesome icons

```
<link rel="stylesheet" href="http://.../css/font-awesome.min.css">
```
#### Preparing the Images

- 1. Create Tiles
	- convert the 3D image into many 2D slices (usually already the case)
	- for each 2D slice
		- create 256x256 tiles starting from the top left
		- half the image in size and repeat until the image is  $\leq 1$  tile
		- save the images as zoom-y-x.jpg where zoom is your zoom level and x,y,z the coordinates in units of 1 tile as illustrated in this graphics:

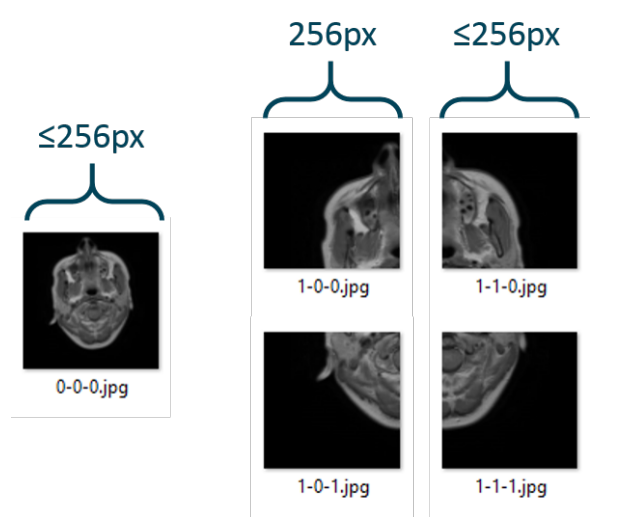

- create a new folder for each image
- 2. Create cross-sectional view
	- collate the centre row from each 2D slice into one image
	- rescale the image width to

image width in pixel 2max zoom level

and the image height to

count of 2D slices 2max zoom level

- save the image as tc.jpg
- 3. Create JSON
	- The generic structure of the JSON file is as follows

Listing 1: sample JSON file

```
1 { " height " :2048 ,
2 " width " :1904 ,
3 "resunit": "kmu; m",
4 " res " :0.4492 ,
5 " zres " :2.7670 ,
6 " densmin " :0.0 ,
7 " densmax " :1255.60 ,
8 " slides " : [
9 {"path": "../MCTV/exampleblock/_0000/", "height":2048, "
       width " :1904} ,
10 {"path": "../MCTV/exampleblock/_0001/", "height":2048, "
       width " :1904} ,
11 { " path " : " ../ MCTV / exampleblock / _0587 / " , " height " :2048 , "
       width " :1904} ,
12 {"path": "../MCTV/exampleblock/_0588/", "height":2048, "
       width " :1904} ,
```

```
13 ] }
```
- *slides* is a list of all the image slices/slides, where
	- $-$  path is a link to the folder containing the tiles
	- $-$  *height* is the image height
	- $-$  width is the image width
	- label (optional) is a link to a JSON containing image labels.

Listing 2: sample JSON file for labels

```
1 { " labels " : [
2 {"label": "label<sub>1</sub>text<sub>1</sub>displayed", "name": "optional<sub>1</sub>
       to oltip<sub>U</sub> of<sub>U</sub>link", "url": "http://my-optional/url", "x " : " 0.749 " , " y " : " 0.262 " } ,
3 \{ "label": "\texttt{UoS}", "\texttt{name"}: "\texttt{University\_of\_Southamento", "
       url": "http://www.southampton.ac.uk", "x": "0.5", "y"
        : "0.5",
4 {\{\texttt{"label"}:}. "X". "x": "0.33". "v": "0.665".}5 ] }
```
- *height* is the height of the slides in pixel
- *width* is the width of the slides in pixel
- resunit is the unit to be used (defaults to mm)
- res is the resolution of the slice in resunit/pixel (same as the DICOM tag (0028,0030) "Pixel Spacing", note that x and y resolution must be identical!)
- zres is the resolution between the slices in resunit/pixel (same as the DICOM tag (0018,0088) "Spacing Between Slices")
- *densmin* is the Hounsefield unit (HU) of a black pixel

densmin = minimum pixel value∗ $DICOM(0028, 1053) + DICOM(0028, 1052)$ 

assuming that the minimum pixel value will be mapped to 0 when converting to 8-bit. If you use a different conversion method, adjust the formula accordingly.

• densmax is the Hounsefield unit (HU) of a white pixel

densmax = maximum pixel value∗ $DICOM(0028, 1053) + DICOM(0028, 1052)$ 

assuming that the maximum pixel value will be mapped to 255 when converting to 8-bit. If you use a different conversion method, adjust the formula accordingly.

- <span id="page-4-0"></span>• save the file as infoJSON.txt
- 4. make sure that tc.jpg and infoJSON.txt are located in the same folder. It might be easiest to place the folders with the tiles as subfolders to this one.

#### Putting it All Together

- 1. Make sure all your files are located on your server
- 2. Make sure your server is running
- 3. Navigate your browser to MCTV.html on your server
- 4. Add ?root=../myimages/exampleblock/ to the end of the URL, specifying the path to your infoJSON.txt file
- 5. Your image should now be displayed!
- 6. You can now connect MCTV to the rest of your website by dynamically providing the root in the URL.

#### **Screenshots**

Here are some screenshots to show how MCTV looks in various browsers.

<span id="page-4-1"></span>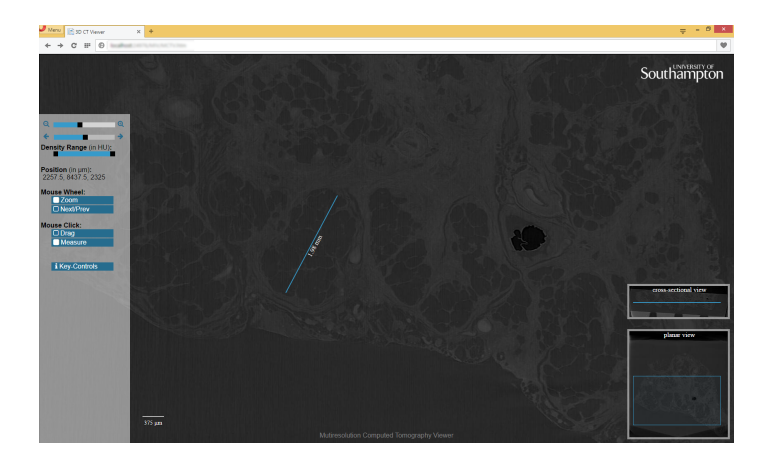

Figure 1: Screenshot of MCTV in Opera 39 - µCT image

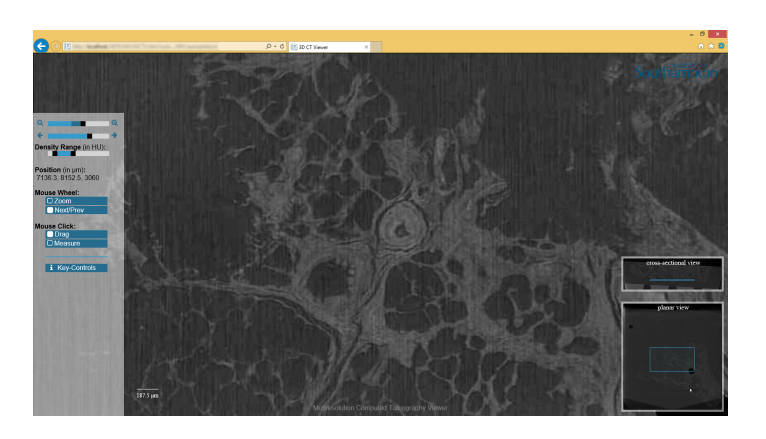

Figure 2: Screenshot of MCTV in Internet Explorer 9 - adapted density range

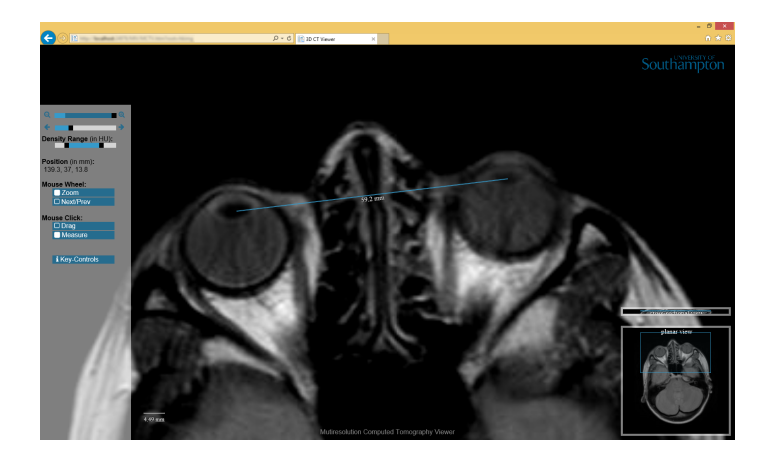

Figure 3: Screenshot of MCTV in Internet Explorer 11 - a standard CT

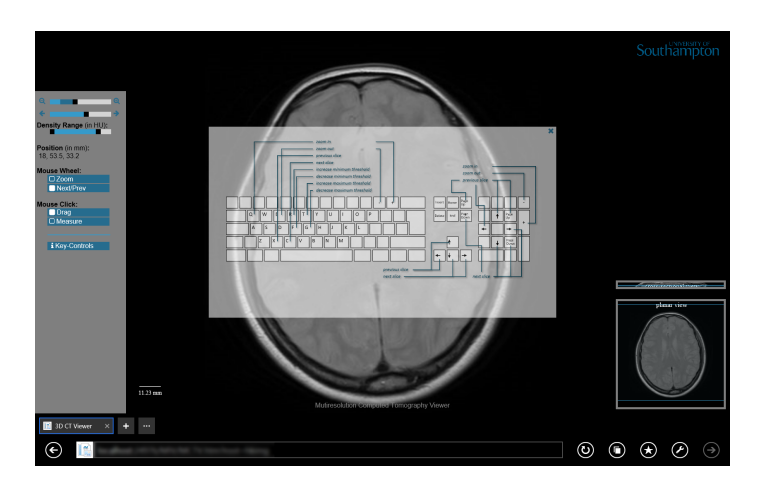

Figure 4: Screenshot of MCTV in Internet Explorer 11 tile mode - showing key controls

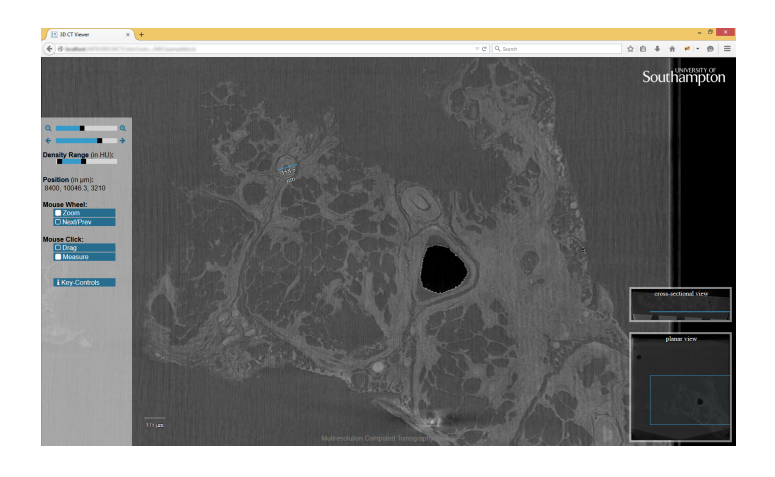

Figure 5: Screenshot of MCTV in Firefox 36

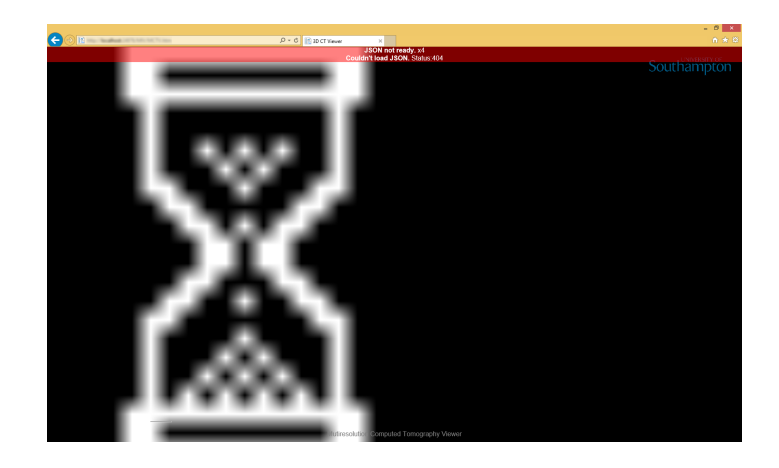

Figure 6: Screenshot of MCTV in Internet Explorer 11 - Error displayed in case of missing JSON file

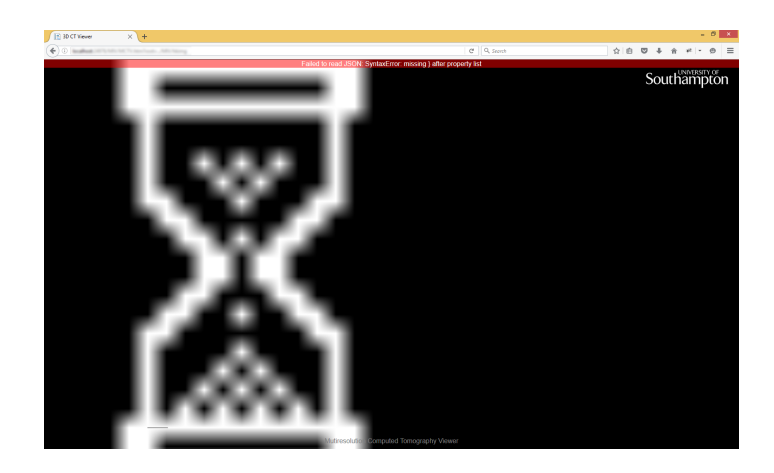

Figure 7: Screenshot of MCTV in Firefox 47 - Error displayed in case of invalid JSON file

#### <span id="page-7-0"></span>References

MCTV has first been presented in L. Wollatz, S. J. Cox, S. J. Johnston, (2015) "Web-Based Manipulation of Multiresolution Micro-CT Images.", IEEE e-Science. <http://dx.doi.org/10.1109/eScience.2015.42> and further been published as L. Wollatz, (2016) "Multiresolution Computed Tomography Viewer.", [dataset]. <http://dx.doi.org/10.5258/SOTON/400332>

MCTV is based on the Multiresolution Image Viewer (MIV), now under the name of BrainMaps API. The latest version of the BrainMaps API can be found on <http://www.connectomes.org>.

<span id="page-7-1"></span>Font Awesome (<http://fontawesome.io>) has been used for better looking icons. Even though Font Awesome can be turned off, it adds a nice feel to the page.

<span id="page-7-2"></span>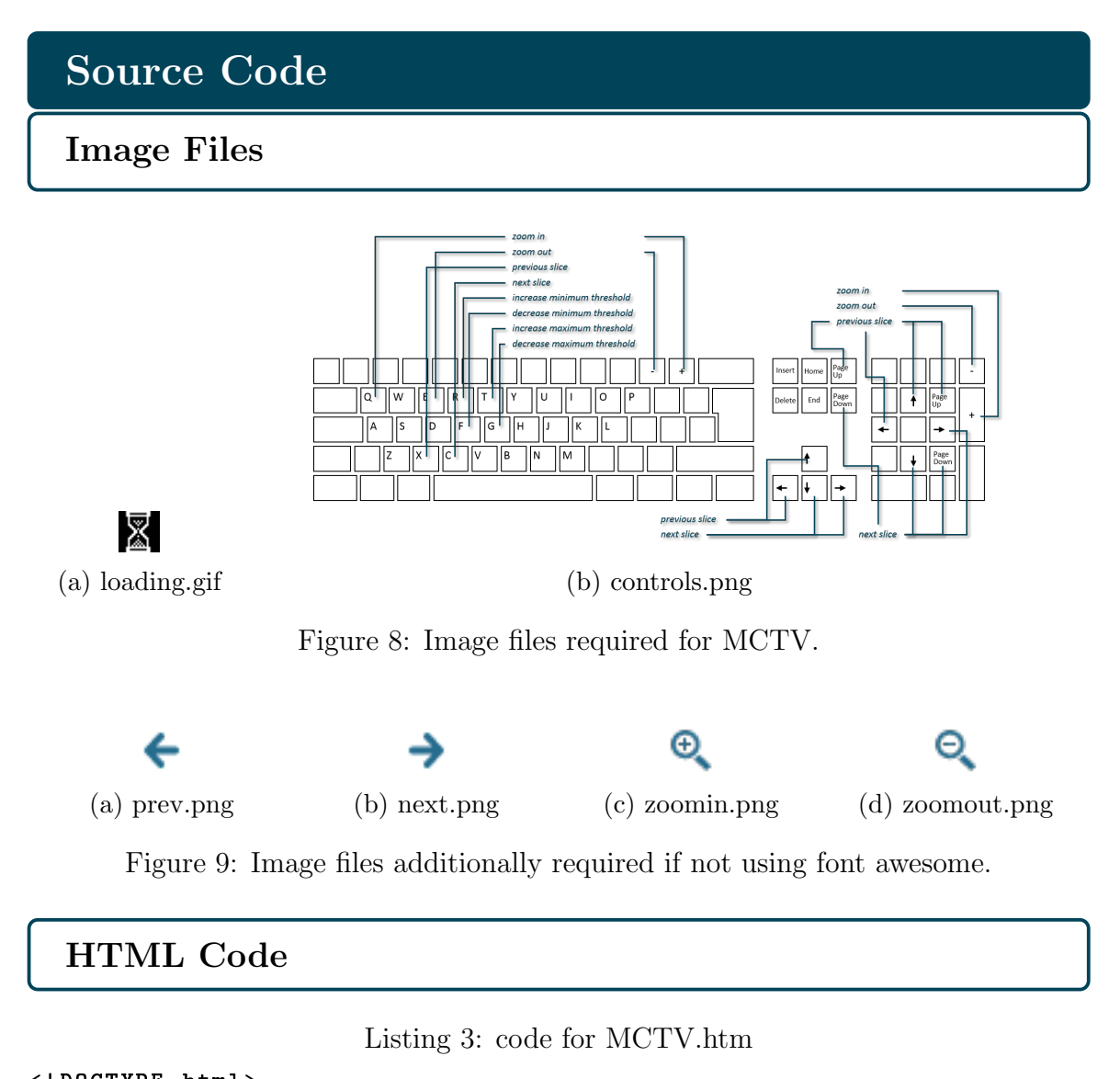

<span id="page-7-3"></span> <!DOCTYPE html>  $\lt$ html style="height: $\text{100%;}$ ">  $3$  <head> <meta content= " text / html ; charset = utf -8 " http - equiv = " Content - Type " > <meta content= " utf -8 " http - equiv = " encoding " >

```
6 <meta name="author" content="Lasse\cupWollatz">
7 <meta name= " date " content= " 2015 -02 -18 " >
8 \leq meta name=" description" content=" multi-resolution, utile-based 3D UCT
       image_Uviewer" >
9 <meta name="viewport" content="width=device-width, initial-scale=1">
10 <title>3D CT Viewer</title>
11 \lt! --style -->
12 <link rel= " stylesheet " href= " http :// fontawesome . io / assets / font -
       awesome / css / font - awesome . min . css " >
13 <link rel="stylesheet" href="//code.jquery.com/ui/1.12.1/themes/
       smoothness / jquery - ui . css " >
14 <link rel="stylesheet" href="MCTV.css" type="text/css">
15 \langle! - javascript \langle->
16 <script src= " http :// ajax . googleapis . com / ajax / libs / jquery /1/ jquery . min
       . js " > < /script17 <script src="//code.jquery.com/ui/1.12.1/jquery-ui.js"></script>
18 <script src="MCTV.js" type="text/javascript"></script>
19 \langle!-- end head-->
20 < /head>
21
22 <br/>body>
23 <noscript>
24 <blockquote>
25 \langle br/\rangle \langle br/\rangle26 <b> JavaScript must be enabled in order for you to use the
                    Mutiresolution Computed Tomography Viewer.</b>&nbsp;
27 However , it seems JavaScript is either disabled or not
                   supported by your browser. & nbsp:
28 To view this page , enable JavaScript by changing your
                   browser options , and then try again .
29 </blockquote>
30 \times /noscript>
31 <div id="outerDivO">
32
33 <div id="outerDiv" style="position:relative;iheight:100%;\overline{a}width:100\%; border:1px solid black; overflow: hidden; ">
34
35 \leq l --Reference-->
36 <div id="copy" style="text-shadow:none; text-align: center
                    ;\Boxposition:fixed;\Boxbottom:10px;\Boxleft:0px;\Boxwidth:100%;\Boxz - index :2; " >
37 <a href= " http :// dx . doi . org /10.5258/ SOTON /400332 "
                        target="_\blacksquareblank" style="width:100%;">
38 Mutiresolution Computed Tomography Viewer
39 \lt/a>40 \times /div>41
42 \leq div id=" innerDiv" style=" position: relative; \frac{1}{2}top: 0 px; \frac{1}{2}left:0px;_{\sqcup}z-index:0;">
43 \langle! --Image Tiles -->
44 <div id="imageTiles" style="position:relative;..top:0;
                        Lleft: 0; Lz-index: 0; Lwidth: 100%; ">
45 <a id="mainTitleA" >
46 <img alt="busy<sub>u</sub>loading" src="loading.gif" id=
                                " mainTile " style= " position : absolute ; 
                                \mathtt{left} : \text{\_}0 \mathtt{px} : \text{\_}top : \text{\_}0 \mathtt{px} : \text{\_}2 \mathtt{-index} : \text{\_}1 ; \text{\_}width : \text{\_}1000 px ; " >
47 \langle /a>
48 </div>
49 \langle! --Labels -->
```
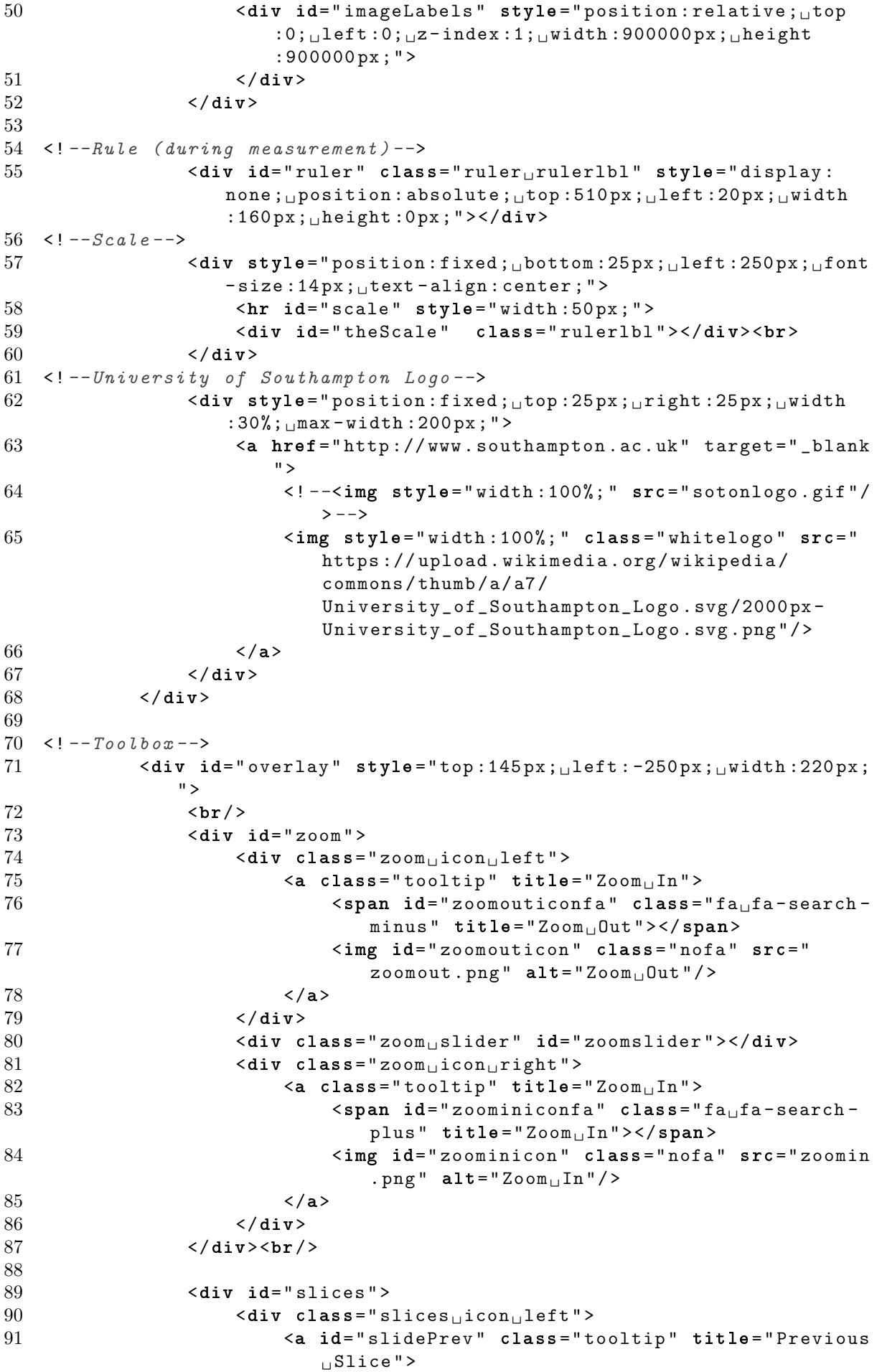

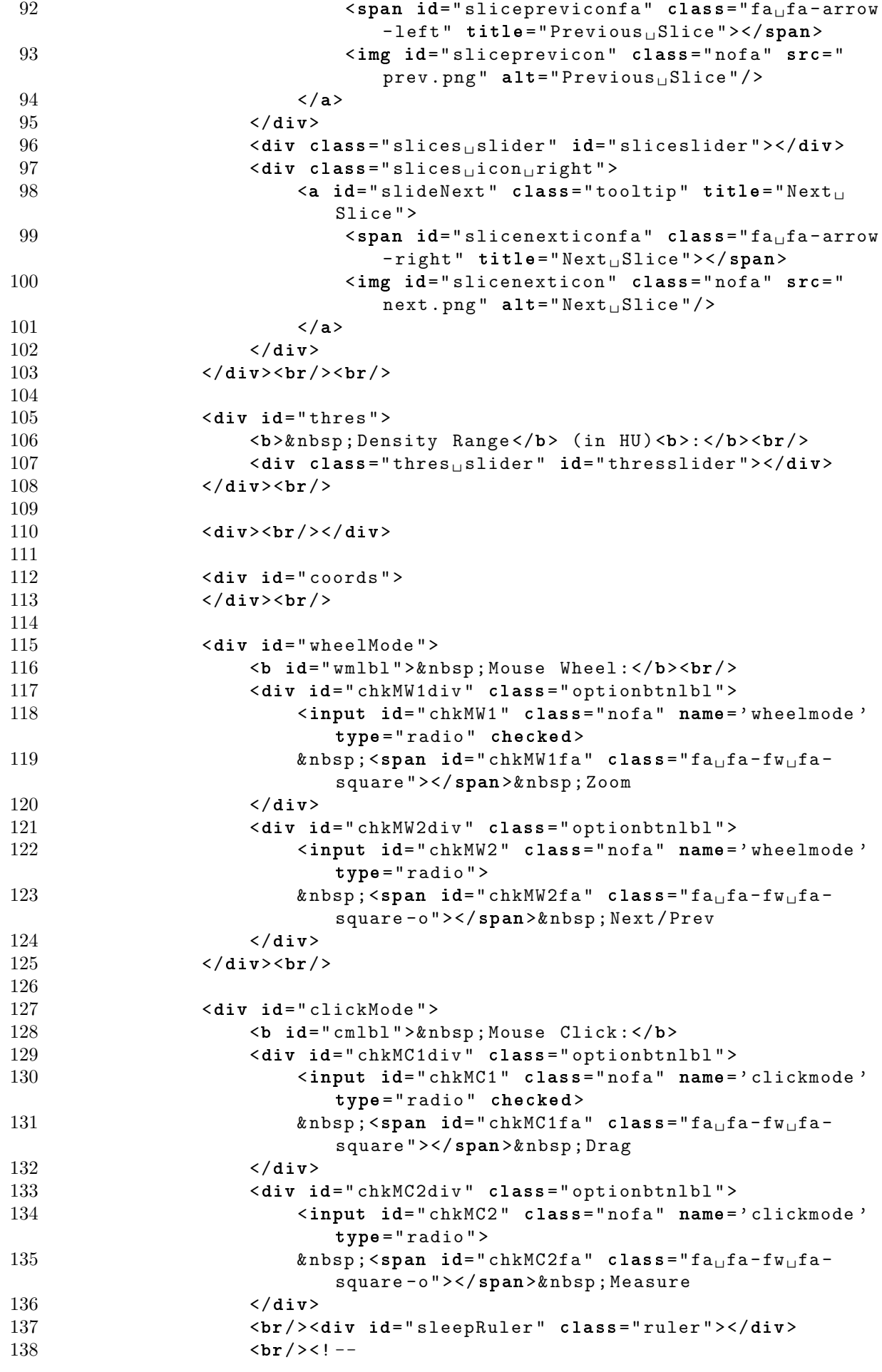

```
139 <div id=" chkMC3div" class=" optionbtnlbl" >
140 <input id="chkMC3" class="nofa" name='clickmode'
                             type= " radio " >
141 \thetanbsp; < span id= " chkMC3fa " class= " fa<sub>u</sub>fa - fw<sub>u</sub>fa -
                             square - o"></span>\mathcal{S}nbsp; Place Label
142 </div>--><br>143 </div>
                 \langle/div>
144
145 <div id="cntrlButton">
146 \&nbsp; <span class="fa_fa-fw_ffa - info"></span><span
                         class="nofa">   </span>&nbsp;Key-
                         Controls
147 \langle div>
148
149 <div class= " debug " id= " debug " > </div>
150 <div class="debug" id="debug2"></div>
151 <div class="debug" id="debug3"></div>
152 \langle div>
153
154 \langle! -Thumbnails -->
155 <div class="thumbnail" id="Thumb0" style="bottom:10px; right
                :10 px ; " >
156 <div class="thumbimg" id="Thumb">
157 \langle \text{div } \text{style} = "position : \text{absolute }; \text{width}: 100\%; \text{inter } = \text{align}: center ; " >& nbsp ; planar view </div>
158 <div> <img id="timg" alt="thumbnail" src="temp.png"></
                         div>
159 \langle /div \rangle160 \langle \text{div class} = " \text{ thumbpos} " \text{ id} = " \text{ Thumb2} " \rangle \langle \text{div } \rangle161 \langle \text{div} \rangle162 <div class="thumbnail" id="Thumb0C" style="bottom:300px;
                right :10 px ; " >
163 <div class="thumbimg" id="ThumbC">
164 \leq \leq \leq \leq \leq \leq \leq \leq \leq \leq \leq \leq \leq \leq \leq \leq \leq \leq \leq \leq \leq \leq \leq \leq \leq \leq \leq \leq \leq \leq \leq \leq \leq \leq \leq \leq : center ; " >& nbsp ; cross - sectional view </div>
165 <div> <img id="tcimg" alt="thumbnail" src="temp.png"><
                         /div>
166 </div>
167 <div class="thumbpos" id="Thumb2C"></div>
168 </div>
169
170 \times /div>171
172 \langle 1 - \text{Contra} \rangle173 <div id="controls" class="controls">
174 <div id="closeControls" class="close">
175 \langle \texttt{span class} = " \texttt{fa}_{\text{1}} | \texttt{fa} - \texttt{close} \rangle176 <span class="nofa"><br/>b>x</b></span>
177 </div>
178 <img src="controls.png"/>
179 \times /div>180
181 \langle! -Frrorbar -->
182 <div class= " error " id= " error " > ERROR </div>
183
184 </body>
185
186 </html>
```
<span id="page-12-0"></span>JavaScript

```
Listing 4: code for MCTV.js
1 /**** Multiresolution Computed Tomography Viewer (MCTV) ****<br>2 *Contributions:
   *Contribution:3 * Further enhancements and cleaning of code by Lasse
        Wollatz ; October , 2016; L. Wollatz@soton .ac.uk
4 * - improved error handling
5 * - error bar added for feedback
6 * - automatic adjustment of units added
7 * - outsourced styles into css
8 * - improved styles and backward compatibility
9 * Bug fixes , 3D mods , threshold and enhancements written by Lasse
       Wollatz ; February , 2015; L. Wollatz@soton .ac.uk
10 *
      Publication: L. Wollatz, S. J. Cox, and S. J. Johnston, (2015)Web - Based Manipulation of Multiresolution Micro -CT Images . e-
      Science 2015.
11 * - added tile loading
12 * - corrected placement of tiles
13 * - optimized tile loading to reduce delay
14 * - threshold modifications functionality added
15 * - zoom " underlay " to improve user experience
16 * - non-tiled zoom added
17 * - measuring functionality added
18 * - resolution and CT data loading from JSON
19 * - <i>improved</i> stules20 * - added \ animations21 * - sliders added for more feedback and improved navigation
22 * - cross - sectional thumbnail added
23 * - display and event handling of thumbnails corrected and
      enhanced
24 * iPhone/iPad modifications written by
      Matthew K. Lindley; August 25, 2010
25 * base code (MIV) by Shawn
       Mikula; 2007; brainmaps@gmail.com.
26 *
      Publication: S. Mikula, I. Trotts, J. M. Stone, and E. G. Jones,
        (2007) Internet-Enabled High-Resolution Brain Mapping and
       Virtual Microscopy. NeuroImage 35 (1): 9-15.
27 \quad * (
      Updated version of his script available at http :// www .
      connectomes . org .)
28 * - \text{main.html} structure
29 * - tile placement
30 * - basic zoom
31 \times - basic \; navigation
32 *
33 *You are free to use this software for non - commercial
34 *use only , and only if proper credit is clearly visibly
35 * qiven wherever the code is used.
36 *********************************************************** */
37
38
39 var imgtype = ".jpg"; //filetype of image files, can be jpg
     ,png ,bmp should also work with gif NOT tif or dicom !
40 var tileSize = 256; \frac{1}{s} //size of a tile in pixel
41 /*variables that can be set through the url*/
42 //root // path to infoJson.txt -> requires
```
either root or JSON ! 43 // JSON // or directly specify the full path -> requires either root or JSON ! 44 // start // number of first slice to display -> defaults to 1/3 of image stack 45 // vX //X position to center as fraction of the image width  $\rightarrow$  defaults to 0.5 46 // vY //Y position to center as fraction of the image height  $\rightarrow$  defaults to 0.5 47 // vT // initial zoom level -> defaults to maximum normal zoom 48 // coords //0 if no position information should be displayed -> defaults to 1 49 // width // declare image width if not defined in JSON 50 // height // declare image height if not defined in JSON 51 // res // declare image resolution if not defined in JSON 52 // zres // declare image z- resolution if not defined in JSON 53 // resunits  $\frac{1}{3}$  // declare image resolution units if not defined in JSON 54 /\* JSON \*/ 55 var JSONout;<br>56 var getJSON = false;<br>*//has JSON* been reques 56 var getJSON = false;<br>57 var loadedJSON = false; //has JSON file been loade //has JSON file been loaded? 58 var JSON ; // full path of JSON file including filename 59 var rootpath;  $// path where to check for infoJSON.$  $txt$ 60 var labelspath ; // full path for labels JSON file for current tile 61 /\* positioning and sizing \*/ 62 var viewportWidth = 2000; // width of viewable area in browser 63 var viewportHeight = 1000; // height of viewable area in browser 64 var innerDiv;  $//innerDiv$  html element 65 var mTop;  $// current top position of image$ relative to viewport 66 var mLeft ; // current left position of image relative to viewport 67 var gImageWidth , gImageHeight ; // width and height of image 68 var width, height;  $//width$  and height of specific slice images 69 /\* resolution / dimension \*/ 70 var resunits = " $kmu$ ;  $m$ ";  $\frac{1}{1}$  var res = 1.0;  $\frac{1}{1}$  var res = 1.0;  $// size of 1 pixel (resunits/px)$ 72 var zres = 1.0;  $// thickness of 1 slice (resunits/$ slice ) 73 var JSONnum;  $\frac{1}{2}$  //number of images (z dimension size) 74 /\* zoom \*/ 75 var xtrazoomMax = 5; // maximal additional zoom beyond actual size of the image 76 var gTierCount;  $// number of zoom levels due to tiling$  $77$  var zoom = 0;  $// current$  zoom level 78 var xtrazoom = 1; // current extra zoom beyond actual size of image 79  $/*threshold$ 80 var thresLower;  $// Lower Threshold$ 81 var thresUpper;  $// Upper Threshold$ 

```
82 var densmin = -1000; //HU of minimum value (0)
 83 var densmax = 1000; //HU of maximum value (255)82 var densmin = -1000;<br>83 var densmax = 1000;<br>84 /*mouse movement */<br>34 ·*nkmode = 0;
 85 var clickmode = 0; // mode for mouse click/ drag
 86 var lasteventX = 0; //X coordiante from last known mouse
 movement<br>87 var lasteventY = 0;
                                     1/Y coordiante from last known mouse
     movement
 88 var dragStartTop; \frac{1}{1} coordiante from mouse down event
 89 var dragStartLeft; \frac{1}{X} coordiante from mouse down event
 90 var dragging = false; \frac{1}{15} mouse-drag and mouse-click set
     to pan
 91 var measuring = false; // if mouse-drag and mouse-click setto measure
92 /*mouse wheel*/<br>93 var wheelmode = 0;
 93 var wheelmode = 0;<br>94 var wheelobs = 0;<br>94 var wheelobs = 0;<br>//count of mousewheel operation
                                     // count of mousewheel operations95 /*touch*/
96 var touchIdentifier ;
97 var gestureScale = 1;
98 /* code for checking performance */
99 // try {
100 // var Tstart = performance.now();
101 // } catch (err) {
102 // var Tstart = new Date().getTime();
103 // }
104 /// try {
105 // var Tend = performance.now():
106 // } catch (err) {
107 // var Tend = new Date().getTime();
108 // }
109 // try {
110 // var TendL = performance.now();
111 // } catch (err) {
112 // var TendL = new Date().getTime();
113 // }
114 // try {
115 // var TendR = performance.now();
116 // } catch (err) \overline{f}117 // var TendR = new Date().getTime();
118 // }
119 /*others */<br>120 var path = '/';
120 var path = '/'; // path to specific slice images121 var imgpath = ';<br>//path to specific tile
                                     1/ current image number (z dimension
     position )
123 var start;<br>
124 var coords = 1;<br>
125 var ActiveTask;<br>
125 var ActiveTask;<br>
125 var ActiveTask;<br>
125 var ActiveTask;<br>
125 var ActiveTask;<br>
125 var ActiveTask;
124 var coords = 1; \frac{1}{4} coordinates are displayed
125 var ActiveTask; \frac{125}{12} var Active task
126 var isControl = false; //boolean if key controls are being
     displayed
127 var spaddingX = 20; // horizontal artificial padding for
      slider tables
128
129
130 /* ** BASICS ***
131 * logError (errstr)
132 * removeError (errstr)
133 * is Numeric (n)
134 * engUnit (number, unit)
```

```
135 * stripPx (value)
136 * getVar (name)
137 */
138 function logError (errstr) {
139 /* adds an error to the list of errors
140 *if Error already exists, a counter is used to save space
141 */<br>142
      var a, b, c;143 var remStr = "";
144 var ecntr = 2;
145 try {
146 var allErrStr = document.getElementById('error').innerHTML;
147 a = allErrStr.toLowerCase().indexOf (errstr.toLowerCase());
148 if (a < 0) {
149 document.getElementById ('error').innerHTML += errstr + "<
                br/ > ";
150 } else {
151 b = allErrStr.toLowerCase().indexOf("<br ", a);
152 var remStr = allErrStr. substring (a, b + 5);
153 c = allErrStr.toLowerCase().indexOf("_{\vert X}", b - 11);
154 if (c > 0 && c < b) {
155 ecntr = parseFloat (allErrStr.substring (c + 2, b));
156 ecntr += 1;157 }
158 allErrStr = allErrStr.replace (remStr, errstr + "_{\perp}x" +
                 ecntr + " < br / >") ;
159 document.getElementById ('error').innerHTML = allErrStr;
160 }
161 } catch (err) {}
162 }
163
164 function removeError (errstr) {
165 /* removes an error from the list of errors
166 *if Error existed multiple times, all entrys are removed
167 *only the first part of the error message needs to be provided,
168 * useful if part of the error message is variable
169 */
170 try {
171 var allErrStr = document.getElementById('error').innerHTML;
172 if(allErrStr != ""){
173 var a = allErrStr.indexOf (errstr);
174 if (a > = 0) {
175 var b = allErrStr.indexOf ("\langlebr", a + 1);
176 var remStr = allErrStr.substring (a, b + 5);
177 allErrStr = allErrStr.replace (remStr, "");
178 document.getElementById('error').innerHTML =
                    allErrStr ;
179 }
180 }
181 } catch (err) {
182 logError ("Failed to remove Error: '' + err);
183 }
184 }
185
186 function isNumeric (n) {
187 /* checks if value is a number
188 */
189 return !isNaN(parseFloat(n)) && isFinite(n);
190 }
191
```

```
192 function engUnit (number , unit ) {
193 /* converts number and unit into human readable string
194 * unit has to be a metric unit for length as a string (nm to km)
195 *any other unit will default to meter
196 *unit will be changed if number is smaller than 0.1 or has more than
         3 digits .
\frac{197}{198} */
        var value = parseFloat (number);
199 var unitlevel = 0:
200 if (Math.abs(value) >= 0.1 && Math.abs(value) < 100){
201 return Math.round (value *100) /100 + "u" + unit;
202 }
203 // detect zeros of unit
204 if (unit === \text{``nm''}) {
205 unitlevel = -9;
206 } } \bullet lse if (unit === " \& mu; m" ) {
207 unitlevel = -6;
208 } } else if (unit === "mm") {
209 unitlevel = -3;
210 }else if ( unit === " cm " ) {
211 unitlevel = -2;
212 }else if ( unit === " dm " ) {
213 unitlevel = -1;<br>214 } else if (unit ===
        }else if (unit === "km"){
215 unitlevel = 3;<br>216 }
\frac{216}{217}1/ get to next best unit
218 while (Math.abs(value) < 0.1 && unitlevel <= 3) {
219 value = value *10;
220 unitlevel - = 1;
221 }
222 while(Math.abs(value) >= 100 && unitlevel >= -9){
223 value = value/10;
224 unitlevel += 1;225 }
226 if (unitlevel == 2 || unitlevel == -4 || unitlevel == -7) {
227 value = value/10;<br>228 unitlevel += 1;
228 unitlevel += 1;<br>229 }else if (unitlevel
        }else if (unitlevel == 1 || unitlevel == -5 || unitlevel == -8){
230 value = value *10;<br>231 unitlevel -5 1:
            unitlevel - = 1;
\begin{array}{ccc} 232 & & \frac{1}{233} \\ 233 & & \end{array}233 // return string representation<br>234 if (unitlevel == -9) f
        if (unitlevel == -9) {
235 unit = "nm";
236 }else if ( unitlevel == -6) {
237 unit = "\&mu;m";
238 }else if ( unitlevel == -3) {
239 unit = "mm";
240 }else if (unitlevel == -2){
241 unit = "cm";
242 }else if (unitlevel == -1){
243 unit = "dm";<br>244 }else if (unitley
        }else if (unitlevel == 0){
245 unit = "m";
246 }else if (unitlevel == 3){
247 unit = "km";
248 }
249 return Math.round (value *100) /100 + "'' + unit;
250 }
```

```
251
252 function stripPx (value) {
253 /* converts pixel string into float
254 * therefore '128px' -> 128.0
255 */<br>256
256 if (value === " ") {<br>257 return 0:
           return 0:
258 }
259 return parseFloat (value . substring (0, \text{ value } length -2));
260 }
261
262 function getVar (name) {
263 /*reads a variable from the URL
264 */
265 var get_string = document . location . search ;
266 var return_value = ';
267 var name_index = 0;
268 var end_of_value = -1;
269 var value = '';
270 do {
271 name_index = get\_string.indexOf(name + '=');272 if ( name_index !== -1) {
273 get_string = get_string . substr ( name_index + name . length +
                   1, get_string.length - name_index);
274 end_of_value = get\_string.indexOf('&');<br>275 if (end of value != = -1) {
275 if (end_of_value !== -1) {<br>276 value = get string.sub
                   value = get\_string.substr(0, end_of_value);
277 } else {
278 value = get_string;
279 }
280 if (return_value === '' || value === '') {
281 return_value += value;
282 } else {
283 return_value += ',_1' + value;
284 }
285 }
286 } while (name_index !== -1);
287 var space = return_value.index0f('+);
288 while (space != = -1) {
289 return_value = return_value.substr(0, space) + v_{\text{u}} +
              return_value . substr ( space + 1 , return_value . length ) ;
290 space = return_value.indexOf('+');291 }
292 return (return_value);
293 }
294 /* ** END BASICS ** */
295
296
297 /* ** TILE HANDLER ***
298 * getVisibleTiles ()
299 * createTile (pCol, pRow, tileSize, tileName, staticPath)
300 * displayTile (pCol, pRow, tileName)
301 * checkTiles (isForced)
302 * refreshTiles ()
303 * refreshUnderlay ()
304 \times305 function getVisibleTiles () {
306 /*get x and y of all tiles that are in the visible area
307 *units of x and y are in tiles (starting at 0)
308 *Note: upper bound is not defined here but only within the
```

```
checkTiles function
309 * => wouldn't it be more sensible to check it here?
310 */
311 innerDiv = document.getElementById ("innerDiv");
312 // need to get an absolute function here!<br>313 var mapX = stripPx (innerDiv.style.left);
313 var mapX = stripPx (innerDiv.style.left);<br>314 var mapY = stripPx (innerDiv.style.top):
314 var mapY = stripPx (innerDiv.style.top);<br>315 //changed from abs function to -i*.
        // changed from abs function to -1*.
316 // this way only the tiles on screen + - neighbours tiles are loaded
           .
317 var neighbours = 1; //minimum required is 1!
318 var startX = -1 * Math.floor (mapX / (tileSize * xtrazoom)) -
           neighbours ;
319 var startY = -1 * Math .floor (mapY / (tileSize * xtrazoom)) -
           neighbours ;
320 //+neighbours and not +neighbours+1, as the start of the image is
            recorded ...
321 var tilesX = Math . ceil ( viewportWidth / ( tileSize * xtrazoom ) ) +
           neighbours ;
322 var tilesY = Math . ceil ( viewportHeight / ( tileSize * xtrazoom ) ) +
           neighbours ;
323 var visibleTileArray = [];
324 var counter = 0;
325 var x, y;
326 for (x = startX; x < (tilesX + startX); x++) {<br>327 for (y = startY: y < (tilesY + startY): y+)for (y = startY; y < (tilesY + startY); y++) {
328 // need to add upper bound here ( number of available tiles
                    in each direction is ???)
329 if (x > = 0 \&& y > = 0) {
330 visibleTileArray [counter++] = [x, y];
331 }
332 }
333 }
334 return visibleTileArray ;
335 }
336
337 function createTile (pCol, pRow, tileSize, tileName, staticPath) {
338 /* function called if tile is not yet loaded
339 */
340 // console.timeStamp (tileName + " Start");
341 var image = document.createElement ("img");
342 image .src = staticPath + tileName ;
343 image.setAttribute ("id", tileName);
344 image . style . opacity = 0;
345 image.style.zIndex = -2;
346 // start threshold
347 // needed to place in onload to avoid threshold images before they
            are loaded
348 image . onload = function () {
349 var i;
350 var imgstr ;
351 var v = 0;
352 var imgid = "";
353 // try {
354 // TendL = performance.now();
355 // } catch ( err) {
356 // TendL = new Date().getTime();
357 // }
358 // var time = TendL - Tstart;
359 // document.getElementById('debug2').innerHTML = 'LT: ' +
```

```
time ;
360 var c = document.createElement ("canvas");
361 var thresLowerVal = parseInt (255 * ( thresLower - densmin ) / (
               densmax - densmin), 10);
362 var thresUpperVal = parseInt (255 * ( thresUpper - densmin ) / (
               densmax - densmin), 10);
363 c. width = image . width ;
364 c. height = image. height;
365 try{
366 var ctx = c.getContext('2d');
367 ctx.drawImage (image, 0, 0);
368 var idata = ctx.getImageData(0, 0, c.width, c.height);
369 var d = idata.data;
370 for (i = 0; i < d. length; i += 4) {
371 var r = d[i];372 v = parseInt (255 * (r - thresLowerVal) / (
                      thresUpperVal - thresLowerVal), 10);
373 v = (v \ge 255) ? 255 : v;
374 v = (y <= 0) ? 0 : v;
375 d[i] = d[i + 1] = d[i + 2] = v;
376 d[i + 3] = 255;
377 }
378 ctx.putImageData(idata, 0, 0);
379 imgstr = c.toDataURL ("image/png");
380 removeError ("Failed\bigcup_{\text{topply} \text{threshold}}");<br>381 catch(err) {
381 }catch(err) {<br>382 logErrorlogError("Failed_{||}to_{||}apply_{||}threshold::||"+err);383 imgstr = image .src ;
384 }
385 // reset the onload function , to avoid recursive threshold
386 image . onload = function () {
387 image . style . zIndex = 0;
388 image . style . height = ( tileSize * xtrazoom ) + " px " ;
389 image . style . display = " block " ;
390 image.style.width = "auto";
391 imgid = tileName.replace(".", "\\.");
392 \sqrt[6]{ \sqrt[6]{}} + \frac{1}{2} \sqrt[6]{} + \frac{1}{2} \sqrt[6]{} + \frac{1}{2} \sqrt[6]{} + \frac{1}{2} \sqrt[6]{} + \frac{1}{2} \sqrt[6]{} + \frac{1}{2} \sqrt[6]{} + \frac{1}{2} \sqrt[6]{} + \frac{1}{2} \sqrt[6]{} + \frac{1}{2} \sqrt[6]{} + \frac{1}{2} \sqrt[6]{} + \frac{1}{2} \sqrt[6]{} + \frac{1}{2} \sqrt393 $( " # " + imgid + " " ) . animate ({
394 opacity : 1
395 }, 600);
396 // console.timeStamp (tileName + " End");
397 // try {
398 // Tend = performance.now ();
399 // } catch (err) {<br>400 // Tend = new Dat.
400 // Tend = new Date ().getTime ();
401 // }
402 // var time = Tend - Tstart;
403 // document.getElementById('debug').innerHTML = 'ET: ' +
                   time ;
404 };
405 image .src = imgstr ;
406 };
407 // end threshold
408 var brighness = 50;
409 image . style . position = " absolute " ;
410 image . style . left = ( pCol * tileSize * xtrazoom ) + " px " ;
411 image . style .top = ( pRow * tileSize * xtrazoom ) + " px " ;
412 var imageTiles = document . getElementById ( " imageTiles " ) ;
413 imageTiles . appendChild ( image ) ;
414
```

```
415 }
416
417 function displayTile (pCol , pRow , tileName ) {
418 /* called if tile is loaded already but needs to be updated
419 */<br>420420 var image = document.getElementById(tileName);<br>421 var imgid = tileName.replace(".". "\\."):
421 var imgid = tileName.replace (".", "\\.");<br>422 $ ("#" + imgid + "") finish ():
       $(" #" + imgid + "") . finish();
423 \text{$\frac{\$}(" # " + imgid + "");\text{animate}({} 424 \text{ } \text{onacity : 0}opacity: 0425 }, 2);
426 image style . zIndex = -2;
427 image . style . height = " " ;
428 image .src = imgpath + tileName ;
429 // start threshold
430 image . onload = function () {
431 var i;
432 var r, v;
433 var imgstr ;
434 // try {
435 // TendL = performance.now();
436 // } catch ( err) {
437 // TendL = new Date (). getTime ();
438 // }
\frac{439}{440} // var time = TendL - Tstart;<br>\frac{440}{40} // document.getElementBuId('d
           // document.getElementById('debug2').innerHTML = 'LT: ' +
              time ;
441 var c = document . createElement ( " canvas " ) ;
442 c. width = image. width;
443 c. height = image . height ;
444 var thresLowerVal = parseInt (255 * ( thresLower - densmin ) / (
              densmax - densmin), 10);
445 var thresUpperVal = parseInt (255 * ( thresUpper - densmin ) / (
              densmax - densmin), 10);
446 try {
447 var ctx = c.getContext('2d');
448 ctx.drawImage(image, 0, 0);
449 var idata = ctx.getImageData (0, 0, c.width, c.height);
450 var d = idata.data;
451 for (i = 0; i < d. length ; i += 4) {
452 r = d[i];
453 v = parseInt (255 * (r - thresLowerVal ) / (
                      threshold - threshold - thresLowerVal), 10);
454 v = (v \ge 255) ? 255 : v;
455 v = (v \le 0) ? 0 : v;456 d[i] = d[i + 1] = d[i + 2] = v;457 d[i + 3] = 255;
458 }
459 ctx.putImageData (idata, 0, 0);
460 imgstr = c.toDataURL ("image/png");
461 removeError ("Failed to apply threshold");
462 }catch(err) {
463 logError ("Failed to apply threshold: \Box" +err);
464 imgstr = image . src ;
465 }
466 // reset the onload function , to avoid recursive threshold
467 image . onload = function () {
468 image . style . height = ( tileSize * xtrazoom ) + " px " ;
469 image . style . display = " block " ;
470 image.style.width = "auto";
```

```
471 image . style . zIndex = 0;
472 imgid = tileName.replace(".", "\\.");
473 \frac{173}{1000} \frac{173}{1000} \frac{173}{1000} \frac{173}{1000} \frac{173}{1000} \frac{173}{1000} \frac{173}{1000} \frac{173}{1000} \frac{173}{1000} \frac{173}{1000} \frac{173}{1000} \frac{173}{1000} \frac{173}{1000} \frac{173}{1000} \frac{1474 $("#" + imgid + "") . animate ({}475 opacity : 1
\frac{476}{477} }, 600);<br>\frac{477}{77} // \frac{1}{177} }
                1/ try {<br>1/ Ten
478 // Tend = performance.now();
479 // } catch (err) {
480 // Tend = new Date (). qetTime ();
481 // }
482 // var time = Tend - Tstart;
483 // document.getElementById('debug').innerHTML = 'ET: ' +
                   time ;
484 };
485 image .src = imgstr ;
486
487 };
488 // end threshold
489 }
490
491 function checkTiles (isForced) {
492 /* goes through the tiles and updates them as necessary .
493 * Updates every tile , if isForced
494 */<br>495495 // console . timeStamp (" checkTiles Start ");
496 // document.getElementById('debug').innerHTML = "";
497 // static path stuff didn 't work - but shouldn 't be necessary any
           longer
498 var staticPath = imgpath.substring (0);
499 innerDiv = document . getElementById ( " innerDiv " ) ;
500 var imageTiles = document . getElementById ( " imageTiles " ) ;
501 var visibleTiles = getVisibleTiles();
502 var tileArray = visibleTiles [0];
503 var visibleTilesMap = {};
504 var gTileCountWidth = new Array ();
505 var gTileCountHeight = new Array ();
506 var tempWidth = gImageWidth;
507 var tempHeight = gImageHeight ;
508
509 var divider = Math.pow (2, (gTierCount - zoom - 1)) / xtrazon;510 var j;
511 var i = 0:
512 while (i < visibleTiles.length) {
513 tileArray = visibleTiles [i];
514 gTileCountWidth = new Array ();
515 gTileCountHeight = new Array ();
516 tempWidth = gImageWidth;
517 tempHeight = gImageHeight;
518 divider = 2;
519 //do I need to compute this for all zoom levels here?
520 for (j = gTierCount - 1; j >= 0; j--) {
521 gTileCountWidth [j] = Math.floor (tempWidth / (tileSize));
522 if ( tempWidth % ( tileSize ) ) {
523 gTileCountWidth [j] ++;
524 }
525 gTileCountHeight [j] = Math.floor (tempHeight / (tileSize))
                   ;
526 if (tempHeight % (tileSize)) {
527 gTileCountHeight [j] ++;
```

```
528 }
529 tempWidth = Math.floor (gImageWidth / divider);
530 tempHeight = Math.floor (gImageHeight / divider);
531 divider *= 2;
532 if (tempWidth % 2) {tempWidth ++; }<br>533 if (tempHeight % 2) {tempHeight ++
           if (tempHeight % 2){tempHeight++;}
534 }
535
536 moveThumb2 () ;
537 var pCol = tileArray [0];
538 var pRow = tileArray [1];
539 var tier = zoom;
540
541 //why do I check this here? else -> repeat image which is
              already loaded ?
542 if (pCol < gTileCountWidth [zoom] && pRow < gTileCountHeight [
              zoom]) {
543 var tileName = zoom + "-" + pCol + "-" + pRow + imgtype;
544
545 visibleTilesMap [tileName] = true;
546 var img = document.getElementById(tileName);
547 if (! img) {
548 //try and catch should no longer be necessary
549 try {
550 createTile (pCol, pRow, tileSize, tileName,
                          staticPath);
551 removeError (" <br />b>Failed<sub>1</sub> to present ile<sub>11</sub>" +
                          til{e} = \frac{1}{2} + \frac{1}{2} + \frac{1}{2} \frac{1}{2} + \frac{1}{2} + \frac{1}{2} + \frac{1}{2} + \frac{1}{2} + \frac{1}{2} + \frac{1}{2} + \frac{1}{2} + \frac{1}{2} + \frac{1}{2} + \frac{1}{2} + \frac{1}{2} + \frac{1}{2} + \frac{1}{2} + \frac{1}{2} 
552 } catch (err) {
553 var image = document.createElement ("img");
554 image .src = staticPath + tileName ;
555 image.setAttribute ("id", tileName);
556 image . style . position = " absolute " ;
557 image . style . left = ( pCol * tileSize * xtrazoom ) +
                           " px " ;
558 image . style .top = ( pRow * tileSize * xtrazoom ) +
                          " px " ;
559 image.style.zIndex = 0;
560 imageTiles.appendChild (image);
561 10gError ("<b>Failed<sub>L</sub>to<sub>L</sub>Create<sub>L</sub>tile<sub>L</sub>" + tileName +
                           " : \langle /b \rangle \_" + err);562 }
563 } else if (isForced) {
564 displayTile (pCol, pRow, tileName);
565 }
566 }
567 i++;
568
569 }
570
571 var imgs = imageTiles.getElementsByTagName("img");
572 for (i = 0; i < imgs.length; i++) {
573 var id = imgs [i].getAttribute ("id");
574 if (! visibleTilesMap [id] && id !== " mainTile " ) {
575 imageTiles . removeChild ( imgs [i]) ;
576 i --;
577 }
578 }
579
580 // try {
```

```
581 // TendR = performance . now();
582 // } catch (err) {
583 // TendR = new Date().getTime();
584 // }
585 // var time = TendR - Tstart;<br>586 // document.getElementById('d
       // document.qetElementById('debuq3').innerHTML = 'TTR: ' + time;
587 }
588
589 function refreshTiles () {
590 /*remove all tiles so that a reload is forced.
591 */
592 // refresh main tile
593 var mainTile = document . getElementById ( " mainTile " ) ;
594 var divider = Math.pow(2, (gTierCount - zoom - 1)) / xtrazoom;
595 var MTwidth = (gImageWidth / divisor) + "px";596 $("#mainTile").finish();
597 $("#mainTile").animate({
598 width : MTwidth
599 }, 300, "swing");
600 // remove other tiles
601 var imageTiles = document . getElementById ( " imageTiles " ) ;
602 var imgs = imageTiles . getElementsByTagName ( " img " ) ;
603 while (imgs.length > 1) {
604 if ( imgs [0]. id != " mainTile " ) {
605 imageTiles.removeChild(imgs[0]);<br>606 } else {
606 } else {<br>607 imag
              imageTiles.removeChild (imgs [1]);
608 }
609 }
610 }
611
612 function refreshUnderlay () {
613 /*update the underlying (bad-resolution) image
614 */
615 var temp = document.createElement ("img");
616 var mainTile = document.getElementById("mainTile");
617 var timg = document.getElementById('timg');
618 // start threshold
619 temp. onload = function () {
620 var i;
621 var r, v;622 try {
623 var c = document.createElement ("canvas");
624 c. width = timg. width;
625 c. height = timg . height ;
626 var thresLowerVal = parseInt (255 * ( thresLower - densmin )
                  / (densmax - densmin), 10);
627 var thresUpperVal = parseInt (255 * ( thresUpper - densmin )
                  / (densmax - densmin), 10);
628 var ctx = c.getContext('2d');
629 ctx.drawImage (timg, 0, 0);
630 var idata = ctx.getImageData(0, 0, c<u>.width, c.height);</u>
631 var d = idata.data;
632 for (i = 0; i < d.length; i += 4) {
633 r = d[i];634 v = parseInt (255 * (r - thresLowerVal) / (
                     thresUpperVal - thresLowerVal), 10);
635 v = (v \ge 255) ? 255 : v;
636 v = (v \le 0) ? 0 : v;637 d[i] = d[i + 1] = d[i + 2] = v;
```

```
638 d[i + 3] = 255;639 }
640 ctx.putImageData (idata, 0, 0);
641 var imgstr = c.toDataURL ("image/png");
642 mainTile.onload = function () {<br>643 var divider = Math.pow(2, (
                     var divider = Math.pow (2, (gTierCount - zoom - 1)) /xtrazoom ;
644 mainTile . style . width = gImageWidth / divider + " px " ;
645 };
646 mainTile .src = imgstr ;
647 removeError ("Failed_{\sqcup}to_{\sqcup}apply_{\sqcup}threshold:");
648 } catch(err) {
649 // failed to apply filter to image
650 logError("Failed_Uto_Uapply_Uthreshold:U"+err);651 mainTile .src = timg .src;
652 }
653 };
654 // end threshold
655 temp.src = imgpath + 0-0-0' + imgtype;
656 }
657 /* ** END TILE HANDLER ** */
658
659
660 /* ** ZOOM ***
661 * zoomIn ()<br>662 * zoomOut (
     662 * zoomOut ()
663 * updateZoom ()
664 * clickZoom (event)
665 */666 function zoomIn () {
667 /* zooms in 1 level
668 */
669 var IDtop, IDleft;
670 if (zoom !== gTierCount - 1) {
671 // normal zoom through tiles
672 \frac{\sqrt{2}}{\sqrt{2}} \frac{\sqrt{2}}{\sqrt{2}} \frac{\sqrt{2}}{\sqrt{2}} \frac{\sqrt{2}}{\sqrt{2}} \frac{\sqrt{2}}{\sqrt{2}} \frac{\sqrt{2}}{\sqrt{2}} \frac{\sqrt{2}}{\sqrt{2}} \frac{\sqrt{2}}{\sqrt{2}} \frac{\sqrt{2}}{\sqrt{2}} \frac{\sqrt{2}}{\sqrt{2}} \frac{\sqrt{2}}{\sqrt{2}} \frac{\sqrt{2}}{\sqrt{2}} \frac{\sqrt{2}}{\sqrt{2}} \frac{\sqrt{2}}{\sqrt{2}} \frac{\sqrt673 innerDiv = document.getElementById("innerDiv");
674 mTop = stripPx ( innerDiv . style .top ) ;
675 mLeft = stripPx ( innerDiv . style . left ) ;
676 IDtop = 2 * mTop - viewportHeight / 2 + 'px';677 IDleft = 2 * mLeft - viewportWidth / 2 + 'px';678 zoom = zoom + 1;
679 \text{\$("#innerDiv") . animate ({}680 top : IDtop ,
681 left : IDleft
682 } , {
683 duration : 300 ,
684 complete : function () {
685 checkTiles (1) ;
686 }
687 }) ;
688 refreshTiles () ;
689 var imageLabels = document . getElementById ( " imageLabels " ) ;
690 var divs = imageLabels . getElementsByTagName ( " div " ) ;
691 for \{\texttt{var } \$i = 0; \$i < \texttt{divs.length}; \$i++)\}692 var Ltemp = "L" + $i;693 $("#" + Ltemp + "").finish();
694 IDtop = 2 * stripPx ( document . getElementById ( Ltemp ) . style .
                    top) + 'px';
695 IDleft = 2 * stripPx (document .getElementById (Ltemp) .style
```

```
. left) + 'px';
696 \text{$(\texttt{``#'' + Ltemp + "''},\texttt{animate}$)}697 top : IDtop ,
698 left : IDleft
699 <br>

\}, 300, "swing");<br>
\frac{1}{6}700 }
701 clickMode1()<br>702 } else if (xtraz
        702 } else if ( xtrazoom < xtrazoomMax ) {
703 // extra zoom beyond image resolution
704 zoomdif = xtrazoom ;
705 xtrazoom = xtrazoom + 1;
706 zoomdif = xtrazoom / zoomdif ;
707 \quad ("#innerDiv").finish();
708 innerDiv = document . getElementById ( " innerDiv " ) ;
709 mTop = stripPx ( innerDiv . style .top ) ;
710 mLeft = stripPx ( innerDiv . style . left ) ;
711 IDtop = 0.5 * (1 - zoomdif ) * viewportHeight + zoomdif * mTop
                + ' px ';
712 IDleft = 0.5 * (1 - zoomdif ) * viewportWidth + zoomdif *
               mLeft + 'px<sup>'</sup>;
713 \text{\$('#innerDiv") . animate ({}714 top : IDtop ,
715 left : IDleft
716 } , {
717 duration : 300,<br>718 complete : func
718 complete : function () {<br>719 checkTiles(0):
                    checkTiles (0);
720 }
721 }) ;
722 var imageLabels = document.getElementById("imageLabels");
723 var divs = imageLabels . getElementsByTagName ( " div " ) ;
724 for \{var$i = 0; $i < divs.length; $i++) {
725 var Ltemp = "L" + $i;
726 \frac{1}{26} \frac{1}{26} \frac{1}{26} \frac{1}{26} \frac{1}{26} \frac{1}{26} \frac{1}{26} \frac{1}{26} \frac{1}{26} \frac{1}{26} \frac{1}{26} \frac{1}{26} \frac{1}{26} \frac{1}{26} \frac{1}{26} \frac{1}{26} \frac{1}{26} \frac{1}{26} \frac{1}{26} \frac{1}{727 IDtop = zoomdif * stripPx (document .getElementById (Ltemp).
                    style .top) + 'px';
728 IDleft = zoomdif * stripPx ( document . getElementById ( Ltemp )
                    .style.left) + 'px';
729 \text{\$("#" + Ltemp + "");\n}. animate ({
730 top : IDtop ,
731 left : IDleft
732 }, 300, "swing");
733 }
734 clickMode1 ()
735 refreshTiles () ;
736 // checkTiles (0);
737 }
738 updateZoom () ;
739 }
740
741 function zoomOut () {
742 /* zooms out 1 level
743 */
744 if ( xtrazoom > 1) {
745 zoomdif = xtrazoom ;
746 xtrazoom = xtrazoom - 1;
747 zoomdif = xtrazoom / zoomdif ;
748 $("#innerDiv").finish();
749 innerDiv = document.getElementById ("innerDiv");
750 mTop = stripPx ( innerDiv . style .top ) ;
```

```
751 mLeft = stripPx (innerDiv.style.left);
752 var IDtop = 0.5 * (1 - zoomdif ) * viewportHeight + zoomdif *
                  mTop + 'px';753 var IDleft = 0.5 * (1 - zoomdif ) * viewportWidth + zoomdif *
                  mLeft + 'px';
754 \text{\$("#innerDiv"}. animate ({<br>755 \tan \text{ in } \text{ 10}755 top : IDtop,<br>756 1eft : IDlef
                   left : IDleft
757 \uparrow , {
758 duration : 300 ,
759 complete : function () {
760 checkTiles (0) ;
761 }
762 });
763 var imageLabels = document . getElementById ( " imageLabels " ) ;
764 var divs = imageLabels.getElementsByTagName("div");
765 for (var i = 0; i < 0 divs length; i + 1) {
766 var Ltemp = "L" + $i;767 \frac{\sqrt{7}}{2} \frac{\sqrt{7}}{2} \frac{\sqrt{7768 IDtop = zoomdif * stripPx (document .getElementById (Ltemp).
                       style .top) + ' px ';
769 IDleft = zoomdif * stripPx ( document . getElementById ( Ltemp )
                       .style.left) + 'px';
770 $("#" + Ltemp + "").animate ({
771 top: IDtop,<br>772 left: IDlef
                        left : IDleft
773 }, 300, "swing");
774 }
775 clickMode1 ()
776 refreshTiles () ;
777 // checkTiles (0);
778 } else if ( zoom != 0) {
779 $("#innerDiv").finish();<br>780 yar innerDiv = document.
              var innerDiv = document.getElementById ("innerDiv");
781 mTop = stripPx (innerDiv.style.top);
782 mLeft = stripPx ( innerDiv . style . left ) ;
783 var IDtop = mTop / 2 + viewportHeight / 4 + 'px';784 var IDleft = mLeft / 2 + viewportWidth / 4 + \frac{1}{2} px';
785 $("#innerDiv").animate ({
786 top : IDtop ,
787 left : IDleft
788 }, {
789 duration : 300 ,
790 complete : function () {<br>791 checkTiles(1):
                        checkTiles (1);
792 }
793 }) ;
794 zoom = zoom - 1;
795 refreshTiles () ;
796 var imageLabels = document.getElementById('imageLabels');
797 var divs = imageLabels . getElementsByTagName ( " div " ) ;
798 for \{\nabla \times \mathbf{A} = 0; \mathbf{\hat{x}} \times \mathbf{A} \times \mathbf{A} \times \mathvar Ltemp = "L" + $i;800 $("#" + Ltemp + "").finish();
801 IDtop = .5 * stripPx (document .getElementById (Ltemp) .style
                       .top) + 'px;
802 IDleft = .5 * stripPx (document .getElementById (Ltemp).
                       style.left) + 'px';
803 $("#" + Ltemp + "").animate ({
804 top : IDtop,
```

```
805 left : IDleft
806 }, 300, "swing");
807 }
808 clickMode1 ()
809 // checkTiles (1);
\begin{array}{ccc} 810 & & \rightarrow \\ 811 & & \text{u} \end{array}updateZoom ();
812
813 }
814
815 function updateZoom () {
816 /*updates the zoom slider
817 */
818 var zoomsliderdiv;
819 var zwidth = 150;
820 var zheight = 10;
821 var zpaddingY = 5;<br>822 var zpaddingX = 20var zpaddingX = 20;
823 var activewidth = Math.max(Math.round((zwidth * (zoom) / (
            gTierCount + xtrazoomMax - 2) ) - 5), 0);
824 var active2width = Math.max(Math.round((zwidth * (xtrazoom - 1) /
             (gTierCount + xtrazoomMax - 2))), 0);
825 var inactivewidth = Math.max(Math.round((zwidth - zwidth * (zoom
            + xtrazoom - 1) / (gTierCount + xtrazoomMax - 2)) - 5), 0);
826
827 // Create table for zoom slider
828 var zoomstr = ' < table\sqcupid = " zoomslidertable " > ';
829 zoomstr += ' < tr ... height = " ' + zheight + ' px " > ';
830 zoomstr += '<td<sub>u</sub>width="' + zpaddingX + 'px"<sub>u</sub>height="' + zheight +
             'px'' > </td>';
831 if (activewidth) {
832 zoomstr += '<td<sub>u</sub>class="slider<sub>u</sub>active"<sub>u</sub>width="' + activewidth
                 + 'px'' height="' + zheight + 'px");
833 zoomstr += \prime </td>\prime;
834 } else {
835 inactivewidth -= 5;
836 }
837 if (active2width) {
838 zoomstr += ' <td<sub>\cup</sub>class="slider\cupactive2"\cupwidth="' +
                 \text{active2width} + '\text{px "}<sub>u</sub>height="' + zheight + '\text{px "}';
839 zoomstr += ' </td>';
840 }
841 zoomstr += ' \timestd<sub>\lvert</sub>class=" slider<sub>\lvert</sub>knob<sub>\lvert</sub>tooltip"<sub>\lvert</sub>width="' + 10 + ' px"<sub>\lvert</sub>
            height="' + zheight + 'px''<sub>1</sub>title="' + (zoom + xtrazoom - 1) +
             "/" + (gTierCount + xtrazoomMax - 2) + '">>/td>';842 if (inactivewidth) {
843 zoomstr += ' \timestd<sub>i</sub>class = " slider i inactive " i width = " ' +
                 inactivewidth + 'px'' height="' + zheight + 'px'');
844 zoomstr += \sqrt{\text{td}} :
845 }
846 zoomstr += '<td<sub>u</sub>width="' + zpaddingX + 'px"<sub>u</sub>height="' + zheight +
             'px'' > </td> </tr> </table>';
847
848 zoomsliderdiv = document.getElementById('zoomslider');
849 zoomsliderdiv . innerHTML = zoomstr
850 zoomsliderdiv . onmouseup = clickZoom ;
851
852 // update the small ruler shown at the bottom left
853 document . getElementById ( ' theScale ') . innerHTML = engUnit (( Math . pow
            (2, gTierCount - zoom - 1) / (xtrazoom) * res * 50, resunits)
```

```
;
854 }
855
856 function clickZoom (event) {
857 /* move to position clicked on zoom slider
858 */<br>859
       if (event) \{860 xThumb = event.clientX:
861 vThumb = event.clientY:
862 var sliderLeft = document.getElementById ("zoomslider").
              getBoundingClientRect () . left ;
863 var sliderWidth = document . getElementById ( " zoomslider " ) .
              getBoundingClientRect () . right - sliderLeft ;
864 var perc = Math .min ( Math .abs ( xThumb - sliderLeft - spaddingX )
               / (sliderWidth - 2 * spadding X), 1);865 totzoom = Math . round (0 + ( gTierCount + xtrazoomMax - 2) *
              perc ) ;
866 newzoom = Math.max (Math.min (gTierCount - 1, totzoom), 0);
867 newxtrazoom = Math . min( Math . max (1 , totzoom + 1 - newzoom ) ,
              xtrazoomMax ) ;
868 totzoom = newzoom + newxtrazoom - 1;
869 oldzoom = zoom + xtrazoom - 1;
870 if ( oldzoom < totzoom ) {
871 for (j = oldzoom; j < totzoom; j++) {
872 zoomIn();
873 }
874 } else if ( oldzoom > totzoom ) {
875 for (i = oldzoom; i > totzoom; i--) {
876 zoomOut();
877 }
878 }
879 }
880 }
881 /* ** END ZOOM ** */
882
883
884 /*** DENSITY RANGE (THRESHOLD) ***
885 * updateThreshold()886 * clickThreshold (event)
887 */
888 function updateThreshold () {
889 /*refreshes the Threshold slider
890 */
891 var thressliderdiv;
892 var totmin = Math.round (densmin);
893 var totmax = Math.round (densmax);
894 var swidth = 145;
895
896 var inactive1width = Math.max (Math.round ((swidth * (thresLower -
          \text{totmin} ) / (\text{totmax} - \text{totmin}) ) - 5), 0);
897 var inactive2width = Math.max (Math.round ((swidth * (totmax -
          thresUpper) / (totmax - totmin) - 5), 0);
898 var activewidth = Math . max( Math . round (( swidth - swidth * (
          thresLower - totmin + totmax - thresUpper) / (totmax - totmin
          ) ) - 10) , 0) ;
899
900 // Creating table for threshold double slider
901 var thresstr = '<table
uid="thresslidertable"><tr>><td
uidth="' +
          spaddingX + 'px" > </td>';
902 if (inactive1width) {
```

```
903 thresstr += ' <td<sub>u</sub>class = " slider<sub>u</sub> inactive "<sub>u</sub> width = " ' +
                inactive1width + 'px"<sub>\sqcup height</sub> ="1px">';
904 thresstr += '\lt/td>';
905 }
906 thresstr += '<td<sub>\{class</sub> ="slider<sub>\{knob}</sub> tooltip"<sub>\{width</sub> ="10 px"<sub>\\{p}</sub> height
            ="10 px "\mutitle ="' + thresLower + '"> </td>';
907 if (activewidth) {
908 thresstr += ' <td<sub>1</sub>class = " slider<sub>11</sub>active "<sub>1111</sub>title = "[' +
                thresLower + "," + thresUpper + ']" width="' +
                \texttt{activewidth} + '\texttt{px"}_\text{L} height="1px">';
909 thresstr += '\lt/td);
910 }
911 thresstr += \cdot <td<sub>\cup</sub>class="slider\cupknob\cuptooltip"\cupwidth="10px"\cup\cupheight
            ="10 px "_{\sqcup}title = "' + thresUpper + '"></td>';
912 if (inactive2width) {
913 thresstr += ' \timestd<sub>u</sub>class = " slider<sub>u</sub> inactive "<sub>u</sub>width = "' +
                inactive2width + 'px"
hleigh<sup>=</sup>"1px">';
914 thresstr += ' </td>';
915 }
916 thresstr += '<td<sub>\cdot</sub>width="' + spaddingX + 'px"></td>';
917 thresstr += ' </tr> > ' (table > ';
918
919 thressliderdiv = document.getElementById('thresslider');
920 thressliderdiv.innerHTML = thresstr;
921 thressliderdiv . onmouseup = clickThreshold ;
922 }
923
924 function clickThreshold (event) {
925 /* apply clicked position on threshold slider
926 \times927 if ( event) {
928 xThumb = event.clientX;
929 yThumb = event.clientY;
930 var sliderLeft = document.getElementById("thresslider").
               getBoundingClientRect () . left ;
931 var sliderWidth = document.getElementById("thresslider").
                getBoundingClientRect () . right - sliderLeft ;
932 var totmin = Math.round (densmin);
933 var totmax = Math.round (densmax);
934 var perc = Math.min (Math.abs (xThumb - sliderLeft - spaddingX)
                 / (sliderWidth - 2 * spadding X), 1);935 perc = Math.max(perc, 0);
936 var newthres = Math.round (totmin + (totmax - totmin) * perc);
937 deltamin = Math.abs(newthres - thresLower);
938 deltamax = Math.abs(newthres - thresUpper);
939 if (deltamin < deltamax) {
940 thresLower = newthres
941 } else {
942 thresUpper = newthres
943 }
944 refreshUnderlay ()
945 updateThreshold ()
946 checkTiles (1)
947 }
948 }
949 /*** END DENSITY RANGE (THRESHOLD) ***/
950
951 /* ** SLICES ***
952 * updateSlice ()
953 * clickSlice (event)
```

```
954 * sliceNext (delta , scaled )
955 * slicePrev (delta , scaled )
956 * sliceNextDef ()
957 * slicePrevDef ()
958 */
959 function updateSlice () {
960 /* update Slice slider
961 */962 var slicesliderdiv:
963 var swidth = 145;
964 var activewidth = Math . max( Math . round (( swidth * slidePointer /
            JSONnum - 5), 0);
965 var inactivewidth = Math.max(Math.round((swidth - swidth *slidePointer / JSONnum) - 5), 0);966 var sliderstr = ' <table \leq id = " sliceslidertable " > <tr > ';
967 sliderstr += '<td<sub>u</sub>width="' + spaddingX + 'px"></td>';
968 if (activewidth) {
969 sliderstr += ' \timestd<sub>u</sub>class=" slider<sub>u</sub>active"<sub>uu</sub>title="' + (
                 slidePointer) + "/" + (JSONnum) + '"<sub>\cup</sub>width="'' +
                 \text{activewidth} + '\text{px}"
\text{height} = "10 \text{px}">';
970 \qquad \qquad sliderstr \qquad += \prime </td>\prime;
971 } else {
972 inactivewidth -= 5;
973 }
974 sliderstr += ' \timestd<sub>\cup</sub>class=" slider\cupknob\cuptooltip "\cupwidth="' + 10 + ' px
             "
\lceil \cdot \rfloortitle="' + (slidePointer) + "/" + (JSONnum) + '"></td>';
975 if (inactivewidth) {
976 sliderstr += ' \lt t d_{\text{u}}class=" slider inactive " ititle="' + (
                 \texttt{slidePointer}) + "/" + (JSONnum) + '"
\texttt{width} = "' +
                 inactivewidth + 'px''<sub>u</sub>height="10px">';
977 \qquad \qquad sliderstr += '\langle/td>';
978 }
979 sliderstr += \lambda ' \lambdatd
width = \lambda + spadding X + ' px " > < /td>';
980 sliderstr += \sqrt{(tr}{\times}/table>';
981
982 slicesliderdiv = document.getElementById('sliceslider');
983 slicesliderdiv.innerHTML = sliderstr;
984 slicesliderdiv . onmouseup = clickSlice ;
985 slicesliderdiv . ondragstart = function () {
986 return false;
987 }
988
989 }
990
991 function clickSlice (event) {
992 /* move to position clicked on slice slider
993 */
994 if ( event) {
995 xThumb = event.clientX;
996 yThumb = event.clientY;
997 var sliderLeft = document . getElementById ( " sliceslider " ) .
                 getBoundingClientRect () . left ;
998 var sliderWidth = document.getElementById("sliceslider").
                 getBoundingClientRect () . right - sliderLeft ;
999 var perc = Math.min (Math.abs (xThumb - sliderLeft - spaddingX)
                  / (sliderWidth - 2 * spadding X), 1);1000 perc = Math.max(perc, 0);
1001 newslice = Math.round (JSONnum * perc);
1002 delta = newslice - slidePointer;
1003 if ( delta > 0) {
```

```
1004 sliceNext (delta, false)
1005 } else if ( delta < 0) {
1006 slicePrev(delta, false)
1007 }
1008 }
1009 }
1010
1011 function sliceNext (delta, scaled) {
1012 /* display next image in stack
1013 */
1014 // try {
1015 // Tstart = performance.now();
1016 // } catch (err) {
1017 // Tstart = new Date().getTime();
1018 // }
1019
1020 try {
1021 clearTimeout (ActiveTask);
1022 } catch (err) {}
1023 if (scaled) {
1024 slidePointer += Math.floor(gTierCount * Math.abs(delta) / (
               zoom + xtrazoom) + 1;
1025 } else {
1026 slidePointer += Math.floor(Math.abs(delta));
\begin{array}{ccc} 1027 & & \frac{1}{2} \\ 1028 & & \frac{1}{2} \end{array}while (slidePointer >= JSONnum) {
1029 slidePointer -= JSONnum;
1030 }
1031 path = JSONout.slides [slidePointer].path;
1032 width = JSONout.slides [slidePointer].width;
1033 height = JSONout.slides [slidePointer].height;
1034 if ( JSONout . slides [ slidePointer ]. labelspath != undefined ) {
1035 labelspath = JSONout.slides [slidePointer].labelspath;
1036 loadLabels ();
1037 } else {
1038 labelspath = "";
1039 }
1040 updatePosition ();
1041 init ();
1042 }
1043
1044 function slicePrev (delta, scaled) {
1045 /* display previous image in stack
1046 */
1047 // try {
1048 // Tstart = performance.now();
1049 // } catch (err) {
1050 // Tstart = new Date().getTime();
\frac{1055}{1051} // }
1052
1053 try {
1054 clearTimeout (ActiveTask);
1055 } catch (err) {}
1056 if (scaled) {
1057 slidePointer += -1 * Math.floor (gTierCount * Math.abs (delta)
               /( 200m + xtrazoom) - 1;1058 } else {
1059 slidePointer += -1 * \text{ Math.floor} (\text{Math.dbs} (\text{delta}));1060 }
1061 while (slidePointer < 0) {
```

```
1062 slidePointer += JSONnum;
1063 }
1064 path = JSONout.slides [slidePointer].path;
1065 width = JSONout.slides [slidePointer].width;
1066 height = JSONout.slides [slidePointer].height;<br>1067 if (JSONout.slides [slidePointer].labelspath !
1067 if (JSONout.slides [slidePointer].labelspath != undefined) {<br>1068     labelspath = JSONout.slides [slidePointer].labelspath:
1068 labelspath = JSONout.slides [slidePointer].labelspath;<br>1069 10adLabels():
             loadLabels():
1070 } else {
1071 labelspath = "";
1072 }
1073 updatePosition ();
1074 init () ;
1075 }
1076
1077 function sliceNextDef () {
1078 /* default function for moving to next slice
1079 * used for click events as no argument required
1080 */
1081 sliceNext (1, true);
1082 }
1083
1084 function slicePrevDef () {
1085 /* default function for moving to previous slice
1086 * used for click events as no argument required<br>1087 */1087
1088 slicePrev (1, true);
1089 }
1090 /* ** END SLICES ** */
1091
1092
1093 /* ** OTHER UPDATES ** */
1094 function updatePosition () {
1095 /* updates position displayed
1096 */
1097 var innerDiv = document.getElementById("innerDiv");
1098 var clientX, clientY;
1099 var event = window.event;
1100 if (!event) {
1101 clientX = lasteventX;
1102 clientY = lasteventY;
1103 } else{
1104 clientX = event.clientX;
1105 clientY = event.clientY;
1106 }
1107 if (coords) {
1108 var errstr = " <br/>b> Unable to resolve position . </b></b>> "
1109 try {
1110 document.getElementById('coords').innerHTML = "<b>&
                        nbsp; Position </b>
\cup (in
" + resunits + ") <br/>b>: </b></
                        br/>  " + Math.round((res * (-stripPx(
                        innerDiv. style. left) + clientX - 0) / (1 / (Math.pow(2, gTierCount - 1 - zoom) / xtrazoom) * 10))
                         / 10 + ",\vert" + Math.round((res * (-stripPx(
                        innerDiv. style. top) + clientY - 16) / (1 / (Math.pow(2, gTierCount - 1 - zoom) / xtrazoom) * 10))
                         / 10 + ",\_" + Math.round (zres * slidePointer *
                        10) / 10;
1111 removeError (errstr)
1112 } catch (err) {
```

```
1113 document.getElementById ('coords').innerHTML = "<b>&
                        nbsp; Position </b>
\cup (in
" + resunits + ") <br/>b>: </b><
                        br / >& nbsp ;& nbsp ; unknown " ;
1114 logError(error +<sub>U</sub>'' +err)<br>1115 }
1115 }
1116 }
1117 }
1118
1119 function updateInfo () {
1120 /* updates all sliders
1121 */
1122 updateZoom ();
1123 updateThreshold();
1124 if ( JSONnum ) {
1125 updateSlice ();
1126 }
1127 showThumb(); //should be in if statement
1128 updatePosition ();
1129 }
1130
1131 function centreView () {
1132 /* center image with respect to the display
1133 */
1134 var innerDiv = document.getElementById("innerDiv");
1135 if ((getVar('vX')).length) > 0) {<br>1136 innerDiv.style.left = -getVa
             innerDiv. style. left = -getVar('vX') * width / (Math.pow(2,gTierCount - 1 - zoom) / xtrazoom) + viewportWidth / 2 +
                " px " ;
1137 } else {
1138 innerDiv.style.left = - (width / (Math.pow (2, gTierCount - 1)
                 - zoom) / xtrazoom)) / 2 + viewportWidth / 2 + 'px';
1139 }
1140 if ((getVar('vY')).length) > 0) {
1141 innerDiv.style.top = -getVar('vY') * height / (Math.pow(2,
                gTierCount - 1 - zoom) / xtrazoom) + viewportHeight / 2 +
                 " px " ;
1142 } else {
1143 innerDiv.style.top = - (height / (Math.pow (2, gTierCount - 1)
                 - zoom) / xtrazoom)) / 2 + viewportHeight / 2 + 'px';
1144 }
1145 }
1146
1147
1148 /* ** THUMBNAIL ***
1149 * showThumb()
1150 * hideThumb()
1151 * moveThumb2()
1152 * clickThumb (event)
1153 * clickThumbC (event)
1154 ************************************************************
1155 * Note:
1156 * there are two thumbnails:
1157 * normal one and
1158 * crossectional one (denoted with 'C')
1159 * each thumbnail is a div (denoted by '0') consisting of
1160 * an "image + label "-div (denoted by '') and
1161 * a "position rectangle"-div (denoted by '2')
1162 *********************************************************** */
1163 function showThumb () {
1164 /* display thumbnail
```

```
1165 */
1166
1167 // thumbnail of planar view
1168 var Thumb = document.getElementById('Thumb');
1169 var timg = document.getElementById('timg');<br>1170 timg.src = imgpath + '0-0-0' + imgtype;
1170 \times timg.src = imgpath + '0-0-0' + imgtype;<br>1171 \times refreshUnderlay ()
         refreshUnderlay ()
1172
1173 var Thumb0 = document.getElementById('Thumb0');
1174 Thumb0 . style . height = gImageHeight / ( Math .pow (2 , gTierCount - 1)
             ) + 'px;
1175 Thumb0.style.width = gImageWidth / (Math.pow (2, gTierCount - 1))
             + ' px ';
1176 Thumb0.style.display = "block";
1177 Thumb.style.display = "block";
1178
1179 var Thumb2 = document.getElementById('Thumb2');
1180 Thumb2.style.display = "block";
1181 Thumb2.onmouseup = clickThumb;
1182 Thumb . onmouseup = clickThumb;
1183 Thumb.ondragstart = function () {
1184 return false;
1185 }
1186
1187 // thumbnail of crossectional view<br>1188 var ThumbC = document. getElementB
1188 var ThumbC = document.getElementById('ThumbC');<br>1189 ThumbC.innerHTML = '<div.style="position:absolu
         ThumbC.innerHTML = '<div<sub>\cup</sub>style="position:absolute; width:100%; text
             -align: center: ">&nbsp: cross-sectional..view </div>':
1190 ThumbC.innerHTML += '<div><img<sub>L</sub>src="' + rootpath + '/tc' +
             imgtype + ' " > </ div >';1191
1192 var ThumbOC = document.getElementById('ThumbOC');
1193 Thumb0C.style.height = JSONnum / (Math.pow(2, gTierCount - 1)) +
             1 + 'px';1194 ThumbOC . style . width = gImageWidth / (Math . pow (2, gTierCount - 1))
              + ' px' ;
1195 Thumb0C.style.display = "block";
1196 ThumbC.style.display = "block";
1197
1198 var Thumb2C = document . getElementById ( ' Thumb2C ') ;
1199 Thumb2C.style.display = "block";
1200 Thumb2C.onmouseup = clickThumbC;
1201 ThumbC.onmouseup = clickThumbC;
1202 ThumbC.ondragstart = function () {
1203 return false;
1204 }
1205
1206 }
1207
1208 function hideThumb () {
1209 /* hide thumbnail
1210 \times \frac{1}{2}1211 document . getElementById ('Thumb0') . style . display = "none";
1212 document . getElementById ('ThumbOC') . style . display = "none";
1213 }
1214
1215 function moveThumb2 () {
1216 /* adjust thumbnail position indicator
1217 */
1218 // display rectangle of current view
```

```
1219 var innerDiv = document.getElementById ("innerDiv");
1220
1221 // rectangle for cross - sectional view
1222 var Thumb2C = document.getElementById("Thumb2C");
1223 topT = stripPx (innerDiv.style.top);
1224 leftT = stripPx (innerDiv.style.left);<br>1225 Thumb2C.style.width = viewportWidth /
        Thumb2C.style.width = viewportWidth / (Math.pow(2, zoom) *xtrazoom) + 'px';
1226 Thumb2C.style.height = '0px';
1227 Thumb2C.style.left = -leftT / (Math.pow (2, zoom) * xtrazoom) + '
           px ';
1228 Thumb2C.style.top = slidePointer / (Math.pow (2, gTierCount - 1))
           + ' px';
1229
1230 // rectangle for planar view
1231 var Thumb2 = document.getElementById ("Thumb2");
1232 topT = stripPx (innerDiv.style.top);
1233 leftT = stripPx(innerDiv.style.left);
1234 Thumb2.style.width = viewportWidth / (Math.pow(2, zoom) *
           xtrazoom) + 'px';
1235 Thumb2.style.height = viewportHeight / (Math.pow (2, zoom) *
            xtrazoom) + 'px';1236 Thumb2.style.left = -leftT / (Math.pow(2, zoom) * xtrazoom) + 'px
           ';
1237 Thumb2.style.top = -topT / (Math.pow (2, zoom) * xtrazoom) + 'px';
1238 }
1239
1240 function clickThumb (event) {
1241 /* move to position clicked in thumbnail
1242 \times1243 if (event) {
1244 xThumb = event.clientX; //X position of mouse on click with
               respect to viewport
1245 yThumb = event.clientY;
1246 var innerDiv = document.getElementById ("innerDiv");
1247
1248 // calculate new left position
1249 var ThumbWidth = stripPx(document.getElementById("Thumb0").
               style.width); //width of thumbnail element
1250 var ThumbLeft = viewportWidth - stripPx ( document .
               getElementById ( " Thumb0 " ) . style . right ) - stripPx ( document .
                getElementById ("Thumb0").style.border) - ThumbWidth; //
                left position of thumbnail element
1251 var xThumbRel = xThumb - ThumbLeft; // left position of clickwith respect to thumbnail
1252 var ImageZoomedWidth = width / ( Math .pow (2 , gTierCount - zoom
                 -1) / xtrazoom);
1253 var ImageZoomedLeft = ImageZoomedWidth * xThumbRel /
               ThumbWidth ;
1254 innerDiv . style . left = viewportWidth / 2 - ImageZoomedLeft + '
               px ';
1255
1256 // calculate new top position
1257 var ThumbHeight = stripPx (document . getElementById ("Thumb0").
               style.height); //height of thumbnail element
1258 var ThumbTop = viewportHeight - stripPx ( document .
               getElementById ("Thumb0").style.bottom) - stripPx (document
                .getElementById ("Thumb0").style.border) - ThumbHeight; //
                top position of thumbnail element
1259 var yThumbRel = yThumb - ThumbTop; //top position of click
```

```
with respect to thumbnail
1260 var ImageZoomedHeight = height / (Math.pow(2, gTierCount -
               zoom - 1) / xtrazoom);
1261 var ImageZoomedTop = ImageZoomedHeight * yThumbRel /
               ThumbHeight ;
1262 innerDiv . style .top = viewportHeight / 2 - ImageZoomedTop + '
               px ';
1263
1264 // apply changes
1265 checkTiles (0) ;
1266 moveThumb2();
1267 }
1268 }
1269
1270 function clickThumbC (event) {
1271 /* move to position clicked in cross - section thumbnail
1272 */
1273 if (event) {<br>1274 xThumb =
            xThumb = event.clienX;1275 yThumb = event.clientY;
1276 var innerDiv = document.getElementById("innerDiv");
1277
1278 // calculate new left position
1279 var ThumbWidth = stripPx (document.getElementById ("Thumb0C").
               style.width); //width of thumbnail element
1280 var ThumbLeft = viewportWidth - stripPx (document.
               getElementById ( " Thumb0C " ) . style . right ) - stripPx ( document
               . getElementById ( " Thumb0C " ) . style . border ) - ThumbWidth ; //
                left position of thumbnail element
1281 var xThumbRel = xThumb - ThumbLeft; // left position of clickwith respect to thumbnail
1282 var ImageZoomedWidth = width / ( Math .pow (2 , gTierCount - zoom
                 -1) / xtrazoom);
1283 var ImageZoomedLeft = ImageZoomedWidth * xThumbRel /
               ThumbWidth ;
1284 innerDiv . style . left = viewportWidth / 2 - ImageZoomedLeft + '
               px ';
1285
1286 // calculate new slice number
1287 slidePointer = Math.round (JSONnum * (Math.abs (yThumb -
               viewportHeight + stripPx ( document . getElementById ( " Thumb0C
               " ) . style . bottom ) + stripPx ( document . getElementById ( "
               Thumb0C").style.height)) + 2) / stripPx(document.
               getElementById ( " Thumb0C " ) . style . height ) ) ;
1288
1289 // apply changes
1290 sliceNext (1);
1291 moveThumb2();
1292 }
1293 }
1294 /* ** END THUMBNAIL ** */
1295
1296 /*** CONTROLS-INFO ***
1297 * clickControls (event)
1298 * showControlsBtn()
1299 * hideControlsBtn()
1300 * showControls ()
1301 * hideControls ()
1302 */
1303 function clickControls (event) {
```

```
1304 /*handles event when "Controls" button is clicked
1305 */
1306 if(isControl){
1307 hideControls();
1308 }else{<br>1309 sh
            showControls ();
1310 }
1311 }
1312
1313 function showControlsBtn () {
1314 /* displays " Controls " button
1315 */
1316 document.getElementById ("cntrlButton").style.display = "block";
1317 }
1318
1319 function hideControlsBtn () {
1320 /* hides " Controls " button
1321 */
1322 document.getElementById ("cntrlButton").style.display = "none";
1323 if(isControl){
1324 hideControls();
1325 }
1326 }
1327
1328 function showControls () {
1329 /* displays div with image of controls
1330 */
1331 document.getElementById ("controls").style.display = "block":
1332 $( " # controls " ) . animate ({
            opacity : 0.75
1334 } , 500) ;
1335 isControl = true;
1336 }
1337
1338 function hideControls () {
1339 /* hides div with image of controls
1340 */
1341 \quad $ ("#controls"). animate ({
1342 opacity : 0
1343 }, 500);
1344 setTimeout (function () {
1345 document.getElementById ("controls").style.display = "none";
1346 isControl = false;
1347 }, 500);
1348 }
1349 /* ** END OF CONTROLS - INFO ** */
1350
1351
1352 /* ** AJAX / FILE LOADING ***
1353 * getHTTPObject()
1354 * getJSONAttribute (attribute, JSONdic, defual)
1355 * labelsHandler ()
1356 * loadLabels ()
1357 * JSONread ()
1358 * loadJSON ()
1359 */
1360 function getHTTPObject () {
1361 /* requests an object from the server and returns it
1362 */
1363 var xhr;
```

```
1364 try {
1365 xhr = new ActiveXObject ("Msxml2. XMLHTTP");
1366 } catch (err) {
1367 try {
1368 xhr = new ActiveXObject ("Microsoft. XMLHTTP");<br>1369 } catch (Err2) {
1369 } catch (Err2) {<br>1370 xhr = false:
                xhr = false;
1371 }
1372 }
1373 if (!xhr && typeof XMLHttpRequest !== ' undefined') {
1374 xhr = new XMLHttpRequest ();
1375 }
1376 return xhr;
1377 }
1378
1379 function getJSONAttribute ( attribute , JSONdic , defval ) {
1380 /* attempts to get and return requested attribute from a JSON
       dictionary ,
1381 * returns defval if not found
1382 */
1383 if (attribute in JSONdic) {
1384 var ans = JSONdic [attribute];
1385 return ans;
1386 }
1387 return defval;
1388 }
1389
1390 labels = getHTTPObject();
1391
1392 function labelsHandler () {
1393 /*places labels in the labels div
1394 */
1395 if (labels.readyState == 4) {
1396 var labels2 = eval('(' + labels.responseText + ')');
1397 var lab = labels2.labels.length;
1398
1399 for \{\texttt{var } \$i = 0; \, \$i < 1ab; \, \$i++\} {
1400 var label = labels2.labels [\$i].label;
1401 var name = label;
1402 var nX = labels2.labels [$i].x;
1403 var nY = labels2.labels [s_i].y;
1404
1405 if (labels2.labels [$i].name != undefined) {
1406 name = labels2.labels [\$i].name;
1407 }
1408
1409 if (labels2-labels [§i].url != undefined) {<br>1410 label = '<math>\alpha_{11}</math>href='' + labels2-labels [§label = 'a<sub>u</sub>href = " + labels2.labels[$i].url + ''<sub>u</sub>title="' + name + '"_{\text{u}}target="_blank">' + label +
                      ' </a>';
1411 }
1412
1413 pinImage = document.createElement ("div");
1414 pinImage.style.position = "absolute";
1415 pinImage.style.left = (nX * gImageWidth / (Math.pow(2,
                   gTierCount - 1 - zoom) / xtrazoom) + "px";
1416 pinImage.style.top = (nY * gImageHeight / (Math.pow(2,
                   gTierCount - 1 - zoom) / xtrazoom) + "px";
1417 pinImage.style.width = 8 * label.length + "px";
1418 pinImage . style . height = "2px";
```

```
1419 pinImage.style.zIndex = 1;
1420 pinImage.setAttribute ("id", "L" + $i);
1421 pinImage.innerHTML = label;
1422 document.getElementById ("imageLabels").appendChild (
                  pinImage ) ;
1423 }<br>1424 }
1424 }
1425 }
1426
1427 function loadLabels () {
1428 /*requests labels to be loaded
1429 */
1430 var urlLabels = labelspath ;
1431 var pinImage = document.getElementById("LO");
1432 if (pinImage) {
1433 imageLabels = document . getElementById ("imageLabels");
1434 var divs = imageLabels.getElementsByTagName("div");
1435 while (divs.length > 0)
1436 imageLabels . removeChild (divs [0]);
1437 } else {
1438 labels.open ("GET", urlLabels, true);
1439 labels . onreadystatechange = labelsHandler ;
1440 labels . send (null);
1441 }
1442 }
1443
1444 function JSONread () {
1445 /*reads in the information about the stack of images and
1446 * sets global variables according to its content
1447 */
1448 var isError = false;
1449 if ( JSONrequest . readyState == 4 && JSONrequest . status != 404) {
1450 removeError ("<b>bb&gt;JS0N</b><sub>u</sub>not<sub>u</sub>ready. </b>by</b>);
1451 removeError ("<b>Couldn't
[load
[JSON.\langle/b>
[Status:");
1452 is Error = false;
1453 try {
1454 JSONout = eval('(' + JSONrequest.responseText + ')');
1455 removeError ("Failed<sub>u</sub>to<sub>u</sub>read<sub>u</sub>JSON:<sub>u</sub>");
1456 } catch (err) {
1457 isError = true;
1458 document.getElementById('debug').innerHTML = "Failed<sub>u</sub>to<sub>u</sub>
                  read_{\Box} JSON:_{\Box}" + err;
1459 logError ("Failed to read JSON: " + err);
1460 }
1461 if (!isError) {
1462 JSONnum = JSONout . slides . length;
1463 /***useful DICOM tags
1464 * (0018,0050) Slice Thickness ------ slices
                    can have overlap so don 't use this !
1465 * (0018 ,0088) Spacing Between Slices <------ This
                   is the z-Resolution
1466 * (0018, 1050) Spatial Resolution
1467 * (0018 ,1164) Imager Pixel Spacing
1468 * (0018 ,6048) Pixel Component Range Start
1469 * (0018 ,604 A) Pixel Component Range Stop
1470 * (0018,604C) Pixel Component Physical Units
1471 * (0018 ,1240) Upper / Lower Pixel Values
1472 * (0018 ,6024) Physical Units X Direction
1473 * (0018 ,6026) Physical Units Y Direction
1474 * (0018 ,9322) Reconstruction Pixel Spacing
```
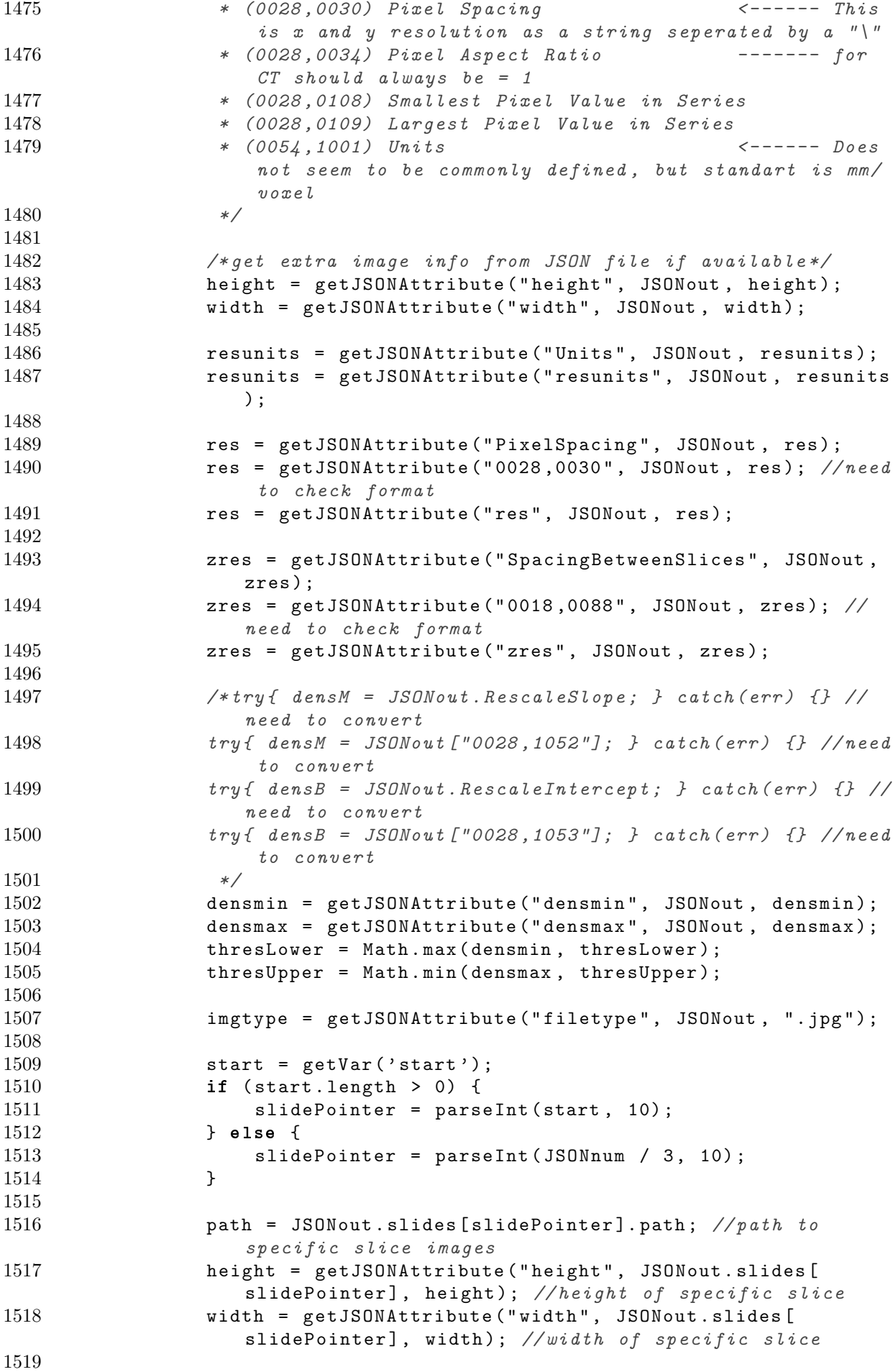

```
1520 if (JSONout.slides [slidePointer].labelspath != undefined)
                     {
1521 labelspath = JSONout .slides [slidePointer].labelspath;
1522 loadLabels ();
1523 }
1524
1525 loadedJSON = true;
1526
1527 startup ();
1528
1529 }
1530
1531 } else {
1532 if ( JSONrequest . readyState != 4) {
1533 logError("<b>}>JSON</b><sub>u</sub>not<sub>u</sub>ready.<b><</b>/b>");
1534 } else {
1535 logError ("<br/>b>Couldn't
inload
in JSON . </b>
information
in the status : " +
                    JSONrequest . status ) ;
1536 }
1537 }
1538 }
1539
1540 function loadJSON () {
1541 /* requests content of file describing the image stack
1542 */<br>1543
         JSONrequest = getHTTPObject();1544 JSONrequest . onreadystatechange = JSONread ;
1545 JSONrequest.open ("GET", JSON, true);
1546 JSONrequest.send (null);
1547 }
1548 /*** END AJAX/FILE LOADING ***/
1549
1550
1551
1552 /* ** MOUSE WHEEL HANDLES ***
1553 * Mouse wheel settings ( radio buttons ):
1554 * wheelMode1()
1555 * wheelMode2()
1556 * Generic handlers :
1557 * handle (delta)
1558 * wheel (event)
1559 */
1560 function wheelMode1 () {
1561 /* Mouse wheel used for zoom
1562 */
1563 document . getElementById ( ' chkMW1 ') . checked = true;
1564 document.getElementById('chkMW1fa').className = "fa<sub>11</sub>fa-square";
1565 document . getElementById ('chkMW2fa') . className = "fa_{\text{L}}fa-square-o";
1566 wheelmode = 0;
1567 }
1568
1569 function wheelMode2 () {
1570 /* Mouse wheel used for slices
1571 */
1572 document . getElementById ( ' chkMW2 ') . checked = true;
1573 document.getElementById('chkMW1fa').className = "fa_{\text{u}}fa-square-o";
1574 document.getElementById('chkMW2fa').className = "fa_{\sqcup}fa-square";
1575 wheelmode = 1;
1576 }
1577
```

```
1578 function handle (delta) {
1579 /* handles mouse - wheel rotation
1580 */
1581 // calls the right function with the rotation argument from the
          mouse - wheel .
1582 try {<br>1583 c
1583 clearTimeout (ActiveTask);<br>1584 catch (err) {}
       \} catch (err) \{ \}1585 wheelobs += delta ;
1586 if (wheelobs \leq -2) {
1587 wheelobs = 0;
1588 if ( wheelmode == 0) {
1589 zoomIn () ;
1590 } else {
1591 slicePrev (delta, true);
1592 }
1593 } else if (wheelobs >= 2) {
1594 wheelobs = 0;
1595 if (wheelmode == 0) {
1596 zoomOut();
1597 } else {
1598 sliceNext (delta, true);
1599 }
1600 }
1601 }
1602
1603 function wheel (event) {
1604 /* called after mouse wheel is moved
1605 \times1606 // called after mouse wheel is moved
1607 var delta = 0;
1608 if (!event) {
1609 event = window.event;
1610 }
1611 if (event. wheelDelta) {
1612 delta = event . wheelDelta / 120;
1613 } else if ( event . detail ) {
1614 delta = -event . detail / 3;
1615 }
1616 if (delta) {
1617 //alert ("wheel");
1618 handle (delta);
1619 }
1620 if ( event. preventDefault) {
1621 event.preventDefault ();
1622 }
1623 event . returnValue = false;
1624 }
1625
1626 function addWheelEvent () {
1627 /* adds event listener for mousewheel
1628 */
1629 if (window.addEventListener) {
1630 window.addEventListener ('DOMMouseScroll', wheel, false); //FF
1631 window.addEventListener ('mousewheel', wheel, false); // Opera
              , Chrome , Safari
1632 //window.addEventListener('wheel', wheel, false); //IE9+
1633 } else{
1634 try{
1635 if(elem.attachEvent) {
```
1636 elem.attachEvent ("onmousewheel", wheel); // IE8-? IE7 emulator doesn 't know this 1637 }  $1638$  }catch(err) {} 1639 } 1640 window . onmousewheel = document . onmousewheel = wheel ; 1641 } 1642 /\* \*\* END MOUSE WHEEL HANDLES \*\* \*/ 1643 1644 /\* \*\* KEYBOARD HANDLES \*\*\*  $1645$  \* capturekey (e)  $1646$  \*/ 1647 function capturekey (e) { 1648 /\* calls appropriate functions in case of key being pressed 1649 \*/ 1650 var k = (typeof event != 'undefined') ? window event . keyCode : e. keyCode ; 1651 try { 1652 clearTimeout (ActiveTask); 1653 } catch (err) {} 1654 if (k == 187 || k == 61 || k == 107) { 1655  $\frac{1}{4}$  /\* =/+ (in FF 61, else 187) or Numpad+ (107) -> zoom in \*/  $1656$  zoomIn(); 1657 } else if (k == 189 || k == 173 || k == 109) { 1658  $\frac{1658}{2000}$  /\* - $\frac{1}{2}$  (in FF 173, else 189) or Numpad - (109) -> zoom out \*/  $z$ oom $0$ ut $()$ ; 1660 } else if (k == 39 || k == 40 || k == 34) { 1661  $\frac{1}{8}$  /\* RightArrow (39), DownArrow (40) or PageDown (34) -> next slice \*/ 1662 sliceNext (1); 1663 } else if (k == 37 || k == 38 || k == 33) { 1664 /\* LeftArrow (37) , UpArrow (38) or PageUp (33) -> previous slice \*/ 1665 slicePrev(-1); 1666 } else if (k == 82) { 1667  $/* r (82) \rightarrow increase minimum threshold */$ 1668 thresLower = Math.min(1 \* thresLower + 1, thresUpper); 1669 updateThreshold(); 1670 checkTiles (1); 1671 } else if (k == 70) { 1672 /\* f (70) -> dencrease minimum threshold \*/ 1673 thresLower = Math.max(1 \* thresLower - 1, densmin); 1674 updateThreshold(); 1675 checkTiles (1) ; 1676 } else if (k == 84) { 1677  $/* t (84) \rightarrow increase maximum threshold */$ 1678 thresUpper = Math.min(1 \* thresUpper + 1, densmax); 1679 checkTiles (1) ; 1680 } else if (k == 71) { 1681  $/* q (71) -> decrease maximum threshold */$ 1682 thresUpper = Math.max(1 \* thresUpper - 1, thresLower); 1683 checkTiles (1); 1684 } else if (k == 81) { 1685 /\* q (81) -> zoom in \*/  $1686$  zoomIn(); 1687 } else if (k == 69) { 1688 /\* e (69) -> zoom out \*/ 1689 zoom0ut (); 1690 // } else if (k == 87) { 1691 // /\* w (87) -> pan \*/

```
1692 // pan(-1,0);1693 // } else if (k == 83) {
1694 // /* s (83) -> pan */
1695 // pan(1,0);1696 // } else if (k == 65) {<br>1697 // /* a (65) -> pan
1697 // /* a (65) \rightarrow pan */<br>1698 // pan (0.-1):
            pan (0, -1):1699 // } else if (k == 68) {<br>1700 // /* d (68) -> pan
          /* d (68) -> pan */1701 // pan(0, 1);<br>1702 } else if (k
        } else if (k == 88) {
1703 /* x (88) -> previous slice */
1704 slicePrev(-1);
1705 } else if (k == 67) {
1706 /* c (67) -> next slice */
1707 sliceNext (1);
1708 }
1709 }
1710
1711 if (navigator.appName != "Mozilla") {
1712 document . onkeyup = capturekey ;
1713 } else {
1714 document . addEventListener ("keypress", capturekey, true);
1715 }
1716 /* ** END KEYBOARD HANDLES ** */
1717
1718
1719 /* ** MOUSE HANDLES ***
1720 *<i>Generic</i>:
1721 * is\_touch\_device()1722 * adjustRuler ()
1723 * Mouse Click Settings ( Radio Buttons ):
1724 * clickMode1()
1725 * clickMode2()
1726 * Mouse Drag Event:
1727 * startMove (event)
1728 * processMove (event)
1729 * stopMove()
1730 * Apple Specific Events :
1731 * appleStartTouch (event)
1732 * appleMoveEnd (event)
1733 * appleMove (event)
1734 * appleMoving (event)
1735 */
1736 /** Generic **/
1737 function is_touch_device () {
1738 /* checks if client device supports touch commands
1739 */
1740 try {
1741 document.createEvent ("TouchEvent");
1742 return true;
1743 } catch (err) {
1744 return false;
1745 }
1746 }
1747
1748 function adjustRuler () {
1749 /* calculates and sets style of the ruler div
1750 */
1751 var innerDiv = document.getElementById("innerDiv");
```

```
1752 var clientX, clientY;
1753 var event = window.event;
1754 if (!event) {
1755 clientX = lasteventX;
1756 clientY = lasteventY;
1757 }else{<br>1758 cl
             clientX = event.clienX:
1759 clientY = event . clientY ;
1760 }
1761 Mtop = res * (clientY - dragStartTop) / (1 / (Math.pow(2,
            gTierCount - 1 - zoom) / xtrazoom);
1762 Mleft = res * (clientX - dragStartLeft) / (1 / (Math.pow(2,
            gTierCount - 1 - zoom) / xtrazoom);
1763 Mdist = Math.round (Math.sqrt (Math.pow (Mtop, 2) + Math.pow (Mleft,
            2) ) * 10) / 10;
1764
1765 rulerdiv = document.getElementById('ruler');
1766 rulerdiv .alt = Mdist + resunits ;
1767 rulerwidth = Math.sqrt (Math.pow ((clientY - dragStartTop), 2) +
            Math.pow((clientX - dragStartLeft), 2));
1768 rulerangle = Math . atan2 (Mtop , Mleft ) * 180 / Math .PI;
1769 rulerdiv.style.top = ((\text{dragStartTop + clientY}) / 2) + 'px';1770 rulerdiv.style.left = ((dragStartLeft + clientX - rulerwidth) /
            2) + 'px';1771 rulerdiv.style.height = '0px';<br>1772 rulerdiv.style.width = Math.ro
         rulediv: rulerdiv.style.width = Math.round (rulerwidth) + 'px';
1773
1774 if (rulerangle < -90 || rulerangle > 90) {
1775 rulerangle = rulerangle + 180;
1776 }
1777 // rotation might be an issue on Safari and on IE9 -
1778 rulerdiv . style . transform = "rotate (" + rulerangle + "deg)"; // -ms - transform : rotate (30 deg); -webkit - transform : rotate (30 deg)
1779 rulerdiv.style.webkitTransform = "rotate(" + rulerangle + "deg)";
1780 rulerdiv . innerHTML = engUnit (Mdist, resunits);
1781 rulerdiv.style.zIndex = "2";
1782 rulerdiv.style.display = "block";
1783 }
1784
1785 /** Mouse Click Settings ( Radio Buttons )**/
1786 function clickMode1 () {
1787 /*on Mouse Click/Drag: pan/drag the image
1788 */
1789 var ruler = document.getElementById('ruler');
1790 ruler.style.display = "none";
1791 if (is_touch_device()) {
1792 document . getElementById ("cmlbl") . innerHTML = 'Touch Mode:';
1793 }
1794 document . getElementById ( ' chkMC1 ') . checked = true;
1795 document.getElementById('chkMC1fa').className = "f_{a_{i}}fa-square";
1796 document . getElementById ('chkMC2fa') . className = "fa_{11}fa-square-o";
1797 document.getElementById ('sleepRuler').style.display = "block";
1798 document.getElementById ('outerDiv').style.cursor = "move";
1799 clickmode = 0;
1800 }
1801
1802 function clickMode2 () {
1803 /*on Mouse Click/Drag: measure distance
1804 */
1805 if (is_touch_device()) {
```

```
1806 document.getElementById ("cmlbl").innerHTML = 'Touch<sub>u</sub>Mode:';
1807 }
1808 document . getElementById ( ' chkMC2 ') . checked = true;
1809 document.getElementById ('chkMC1fa').className = "fa_{\sqcup}fa-square-o";
1810 document.getElementById('chkMC2fa').className = "fa<sub>u</sub>fa-square";<br>1811 document.getElementById('sleepRuler').style.display = "none":
1811 document.getElementById('sleepRuler').style.display = "none";<br>1812 document.getElementById('outerDiv').style.cursor = "default":
1812 document.getElementById('outerDiv').style.cursor = "default";<br>1813 clickmode = 1:
         clickmode = 1;
1814 }
1815
1816 /** Mouse Drag Event **/
1817 function startMove (event) {
1818 /*called on mousedown -
1819 * saves initial position and defines mousemove event
1820 */
1821 innerDiv = document.getElementById ("innerDiv");
1822 if (!event) {
1823 event = window.event;
1824 }
1825 dragStartLeft = event.clientX;
1826 dragStartTop = event.clientY;
1827 mTop = stripPx(innerDiv.style.top);
1828 mLeft = stripPx(innerDiv.style.left);
1829 if (clickmode == 0) {
1830 dragging = true;<br>1831 else f
1831 } else {<br>1832 meas
             measureing = true;1833 }
1834
1835 return false;
1836 }
1837
1838 function processMove (event) {
1839 /* updates the coordinates displayed and
1840 * executes the appropriate function in case of panning or measuring
         active
1841 */
1842 var Mtop, Mleft, Mdist;
1843 var ruler ;
1844 var rulerwidth, rulerangle;
1845 innerDiv = document.getElementById ("innerDiv");
1846
1847 if (!event) {
1848 event = window.event;
1849 }
1850 if (event) {
1851 lasteventX = event . clientX
1852 lasteventY = event . clientY
1853 }
1854
1855 updatePosition ();
1856
1857 if (dragging) {
1858 innerDiv . style .top = mTop + ( lasteventY - dragStartTop ) + ' px
                 ';
1859 innerDiv.style.left = mLeft + (lasteventX- dragStartLeft) + '
                px ';
1860 } else if (measuring) {
1861 adjustRuler ();
1862 }
```

```
1863 }
1864
1865 function stopMove () {
1866 /* called on mouseup -
1867 * resets the mousemove events and updates tiles in case image was
        panned
1868 */
1869 if (dragging) {
1870 dragging = false;
1871 // only load new tiles once moving has stopped
1872 checkTiles (0);
1873 }
1874 measuring = false;
1875 }
1876
1877 /** Apple Device Event Handlers Block **/
1878 function appleStartTouch (event) {
1879 /* Touch event started
1880 */
1881 innerDiv = document.getElementById("innerDiv");
1882 if ( event . touches . length == 1) {
1883 touchIdentifier = event . touches [0]. identifier ;
1884 dragStartLeft = event . touches [0]. clientX ;
1885 dragStartTop = event.touches [0].clientY;
1886 mTop = stripPx(innerDiv.style.top);<br>1887 mLeft = stripPx(innerDiv.style.left
            mLeft = stripPx (innerDiv. style. left);1888
1889 if (clickmode == 0) {
1890 dragging = true;
1891 } else {
1892 measuring = true;
1893 }
1894 return true;
1895 }
1896 }
1897
1898 function appleMoveEnd (event) {
1899 /* Touch event ended
1900 */
1901 dragging = false;
1902 measuring = false;
1903 appleMove (event);
1904 }
1905
1906 function appleMove (event) {
1907 /* Touch event ongoing
1908 */
1909 var Mtop, Mleft, Mdist;
1910 var ruler;
1911 var rulerwidth, rulerangle;
1912 innerDiv = document.getElementById("innerDiv");
1913 if (event) {
1914 lasteventX = event . changedTouches [0]. clientX
1915 lasteventY = event . changedTouches [0]. clientY
1916 }
1917 updatePosition ();
1918 if (( event . changedTouches . length == 1) && ( dragging == true) && (
           touchIdentifier == event . changedTouches [0]. identifier ) ) {
1919 innerDiv . style .top = mTop + ( lasteventY - dragStartTop ) + ' px
               ';
```

```
1920 innerDiv . style . left = mLeft + ( lasteventX - dragStartLeft ) +
                ' px ';
1921 } else if ((event.changedTouches.length == 1) && (measuring ==
            true) && ( touchIdentifier == event . changedTouches [0].
            identifier)) {
1922 adjustRuler ();<br>1923 }
\frac{1923}{1924}event.preventDefault () ;
1925 checkTiles (0) ;
1926 }
1927
1928 function appleMoving (event) {
1929 /* handles apple touch moving event
1930 * \ell1931 event.preventDefault();
1932 appleMove (event);
1933 }
1934 /* ** END MOUSE HANDLES ** */
1935
1936 /* ** INITIATION ***
1937 * startup ()
1938 * init ()
1939 * initOnclicks ()
1940 * winsize ()
1941 * $ (document). ready<br>1942 */1942
1943 function startup () {
1944 /*initialises all the variables, loads JSON, etc.
1945 *1946
1947 // console.timeStamp ("startup")
1948
1949 // Threshold sliders
1950 thresLower = Math.max(densmin, -1000);
1951 thresUpper = Math.min(densmax, 1000);
1952
1953 if (typeof jQuery === 'undefined') {<br>1954 // no jQuery
             // no jQuery
1955 logError ("Please<sub>L</sub>make<sub>L</sub>sure<sub>Ll</sub>your<sub>L</sub>browser<sub>L</sub>supports<sub>Li</sub>Query.");
1956 }
1957
1958 winsize();
1959 document . getElementById ( ' error ') . innerHTML = " " ; // error div
            displays overlay at top of screen
1960 //one can use logError and removeError to access it
1961 var divs = document.getElementById ("imageLabels").
            getElementsByTagName ( " div " ) ;
1962 while (divs.length > 0){
1963 imageLabels . removeChild (divs [0]);
1964 }
1965 var width2 = getVar('width');1966 var height2 = getVar('height');1967 var coords2 = getVar('coordinates');1968 if (width2.length > 0) width = width2;
1969 if ( height2 . length > 0) height = height2 ;
1970 if ( coords2 . length > 0) coords = coords2 ;
1971
1972 var start = getVar('start');1973 if (start.length > 0) {
1974 slidePointer = parseInt (start, 10);
```

```
1975 }
1976
1977 // try to load JSON. the JSON file can either be specified
           directly, or a root directory can be given.
1978 var rootpath2 = getVar('root');1979 if (rootpath2.length > 1) rootpath = rootpath2;<br>1980 var JSON2 = setVar('JSDN'):
       var JSON2 = getVar('JSON');
1981 if (JSON2.1ength > 1) { //if specified directly, then load JSONfile
1982 JSON = JSON2 ;
1983 } else {
1984 JSON = rootpath + "/infoJSON.txt"; //otherwise load the file
              with name "infoJSON.txt" from rootpath specified
1985 }
1986 if ( JSON . length > 1 && ! loadedJSON ) { // for 3D images display
           navigation elements for moving through the slices
1987 getJSON = true;
1988 document.getElementById ("slices").style.display = "block";
1989 loadJSON();
1990 document.getElementById ('wheelMode').style.display = "block";
1991 return;
1992 }
1993
1994 /* resolution (in plane) in px/resunits */1995 var res2 = getVar('res');<br>1996 if (res2 \cdot length > 1) {
        if (res2.length > 1) {
1997 try {
1998 res = parseFloat (res2);
1999 } catch (err) {}
2000 }
2001 if (isNumeric (res)) {
2002 try {
2003 res = parseFloat (res);
2004 } catch (err) {
2005 res = 1.0;
2006 }
2007 } else {
2008 res = 1.0;
2009 }
2010
2011 /* z-resolution (between slides) in px/resunits */
2012 zres2 = getVar('zres');
2013 if ( zres2 . length > 1) {
2014 try {
2015 zres = parseFloat (zres2);
2016 } catch (err) {}
2017 }
2018 if (isNumeric (zres)) {
2019 try {
2020 zres = parseFloat (zres);
2021 } catch (err) {
2022 zres = 1.0;
2023 }
2024 } else {
2025 zres = 1.0;
2026 }
2027
2028 /* unit for the resolution */
2029 resunits2 = getVar('resunits');
2030 if ( resunits2 . length > 0)
```

```
2031 resunits = resunits2;
2032 if ( resunits . length <= 0) {
2033 resunits = "px";
2034 }
2035
2036 imgpath = path;
2037
2038 // calculate number of zoom levels
2039 gImageWidth = width:
2040 gImageHeight = height ;
2041 tempWidth = gImageWidth ;
2042 tempHeight = gImageHeight;
2043 divider = 2;
2044 gTierCount = 1;
2045 while ( tempWidth > tileSize || tempHeight > tileSize ) {
2046 tempWidth = Math.floor (gImageWidth / divider)
2047 tempHeight = Math.floor(gImageHeight / divider);
2048 divider *= 2;
2049 if ( tempWidth % 2)
2050 tempWidth ++;
2051 if ( tempHeight % 2)
2052 tempHeight ++;
2053 gTierCount ++;
2054 }
2055 vTier2 = getVar('vT');<br>2056 if (vTier2.length > 0)
2056 if (vTier2.length > 0) {<br>2057 zoom = Math.max(0.vT
           zoom = Math.max(0, vTier2);
2058 if (zoom > gTierCount - 1) {
2059 xtrazoom = Math.min(zoom - gTierCount + 1, xtrazoomMax);
2060 zoom = gTierCount - 1;
2061 }
2062 } else {
2063 zoom = gTierCount - 1;
2064 }
2065
2066 // position innerDiv containing the image relative to viewport
2067 centreView ();
2068
2069 /* attach functions to outerDiv which contains the innerDiv
2070 * this is important as the user may click in an area outside the
2071 * actual image and this way can still interact with the image,
2072 * e.g. if the image is out of the viewing area
2073 */
2074 var outerDiv = document.getElementById("outerDiv");
2075 outerDiv . onmousedown = startMove ;
2076 outerDiv . onmousemove = processMove ;
2077 outerDiv . onmouseup = stopMove ;
2078 outerDiv.ondragstart = function () {
2079 return false;
2080 }
2081
2082 /* Capture Mobile Device Events */
2083 outerDiv . ontouchstart = appleStartTouch ;
2084 outerDiv . ontouchend = appleMoveEnd ;
2085 outerDiv . ontouchmove = appleMoving ;
2086 outerDiv.ongesturestart = function (event) {
2087 event.preventDefault();
2088 gestureScale = event . scale ;
2089 parent . document . ontouchmove = function (event) {
2090 event.preventDefault ();
```

```
2091    };
2092 }
2093 outerDiv.ongestureend = function (event) {
2094 event.preventDefault();
2095 if (event.scale > gestureScale) {
2096 zoomIn();<br>2097 } else {
2097 } else {<br>2098 <br>zoom
                zoom0ut():
2099 }
2100 parent . document . ontouchmove = null;
2101   };
2102
2103 /*now call original initialisation function for the rest. */
2104 winsize () ;
2105 init () ;
2106
2107 /* Capture touch device events */
2108 if (is_touch_device()) {
2109 /*for touch devices no mouse wheel support, but touching =
               zooming */
2110 document.getElementById ("wheelMode").style.display = 'none';
2111 document . getElementById ("cmlbl") . innerHTML = 'Touch<sub>u</sub>Mode:';
2112 } else {<br>2113 /*fo
            z /* for normal devices mousewheel support includes different
               modes */
2114 document . getElementById ("wheelMode") . style . display = 'block';
2115 }
2116
2117
2118 /* entry animation
2119 * moves in toolbox from the side, once ready
2120 * this is not onlz a nice effect, but prevents
2121 * users from trying to access functions before
2122 * they have been loaded. Unfortunately on older
2123 * browsers animations aren 't supported so the
2124 * panel will be off screen and never appear
2125 */
2126 setTimeout (function () {
2127 $("#overlay").animate ({
2128 left : " 0 px "
2129 }, 1500, "swing");
2130 }, 1500);
2131
2132 // console.timeStamp ("startup end");
2133
2134 initOnclicks () ;
2135 addWheelEvent () ;
2136 }
2137
2138 function init () {
2139 /*initiate, but also called for new slides...
2140 *2141 var imageLabels = document.getElementById("imageLabels");
2142 var divs = imageLabels.getElementsByTagName("div");
2143
2144 // try {
2145 // Tstart = performance.now();
2146 // } catch (err) {
2147 // Tstart = new Date() . getTime();
2148 // }
```

```
2149
2150 while (divs.length > 0) {
2151 imageLabels . removeChild (divs [0]);
2152 }
2153 imgpath = path;<br>2154 ActiveTask = se
2154 \lambda ActiveTask = setTimeout (function () {<br>2155 \lambda checkTiles (1):
2155 checkTiles (1);<br>2156 \}. 0):
          \}, 0) :
2157 updateInfo(); //check if all necessary
2158 } //*** End of Init ()
2159
2160 function initOnclicks () {
2161 /* initiates html elements
2162 */
2163 /* hide elements */
2164 document.getElementById ("controls").style.display = "none";
2165 /* create onclick events */
2166 document . getElementById ( ' chkMW1 ') . onclick = wheelMode1 ;
2167 document.getElementById('chkMW2').onclick = wheelMode2;
2168 document.getElementById('chkMW1div').onmouseup = wheelMode1;
2169 document . getElementById ( ' chkMW2div ') . onmouseup = wheelMode2 ;
2170 document.getElementById('chkMC2').onclick = clickMode2;<br>2171 document.getElementById('chkMC1').onclick = clickMode1;
          document . getElementById ('chkMC1') . onclick = clickMode1;
2172 document.getElementById('chkMC2div').onmouseup = clickMode2;
2173 document.getElementById('chkMC1div').onmouseup = clickMode1;<br>2174 document.getElementById("cntrlButton").onmouseup = clickCont
          document . getElementById (" cntrlButton") . onmouseup = clickControls;
2175 document . getElementById ( " closeControls " ) . onmouseup = hideControls
             ;
2176 document . getElementById ("zoomouticon") . onmouseup = zoomOut;
2177 document . getElementById ( " zoominicon " ) . onmouseup = zoomIn ;
2178 document . getElementById ( " sliceprevicon " ) . onmouseup = slicePrevDef
             ;
2179 document . getElementById ( " slicenexticon " ) . onmouseup = sliceNextDef
             ;
2180 document . getElementById ( " zoomouticonfa " ) . onmouseup = zoomOut ;
2181 document . getElementById ( " zoominiconfa " ) . onmouseup = zoomIn ;
2182 document.getElementById ("slicepreviconfa").onmouseup =
             slicePrevDef ;
2183 document.getElementById ("slicenexticonfa").onmouseup =
             sliceNextDef ;
2184 }
2185
2186 function winsize () {
2187 /* repositions the image and deals with variable changes in case of
         the window being rescaled
2188 * this always happens on page load!
2189 */
2190 var contentbox , overlayTop ;
2191 var errmsg = " <br/>b>Failed\muon\muresize: </b>\mu";
2192 tviewportWidth = viewportWidth ;
2193 tviewportHeight = viewportHeight;
2194
2195 if (typeof(window.innerWidth) == 'number') {<br>2196 viewportWidth = window.innerWidth;
              viewportWidth = window.innerWidth;
2197 viewportHeight = window . innerHeight ;
2198 } else if (document .documentElement && (document .documentElement.
             clientWidth || document . documentElement . clientHeight ) ) {
2199 viewportWidth = document.documentElement.clientWidth;
2200 viewportHeight = document.documentElement.clientHeight;
2201 } else if ( document . body && ( document . body . clientWidth ||
```

```
document . body . clientHeight ) ) {
2202 viewportWidth = document . body . clientWidth ;
2203 viewportHeight = document . body . clientHeight ;
2204 }
2205
2206 try {<br>2207 c
2207 contentbox = document.getElementById('contentbox');<br>2208 viewportWidth = contentbox.clientWidth:
             viewportWidth = contentbox.clientWidth;2209 viewportHeight = contentbox . clientHeight ;
2210 } catch (err) {
2211 //setTimeout ("winsize ();", 5000);
2212 }
2213
2214
2215 if ( viewportHeight != tviewportHeight || viewportWidth !=
            tviewportWidth) {
2216 if (viewportHeight != tviewportHeight) {
2217 try {
2218 overlayTop = Math .max( Math .min (( viewportHeight - 500)
                         , 145), 0);
2219 document.getElementById ("overlay").style.top =
                         overlayTop + ' px ';
2220 document.getElementById ("overlay").style.height = (
                         viewportHeight - overlayTop ) + ' px ';
2221 } catch (err) {<br>2222 90^{\circ} 90^{\circ} 90^{\circ} 90^{\circ} 90^{\circ} 90^{\circ} 90^{\circ} 90^{\circ} 90^{\circ} 90^{\circ} 90^{\circ} 90^{\circ} 90^{\circ} 90^{\circ} 90^{\circ} 90^{\circ} 90^{\circ} 90^{\circ} 90^{\circ} 90^{\circ} 90^{\circ} 9logError (errmsg + err);
2223 // Fails on load as element not yet created
2224 }
2225 }
2226 \quad \text{try} \quad \{ \\ 2227 \quad \text{i} \quadif ( viewportWidth >= 700) {
2228 if( loadedJSON ) {
2229 showThumb();
2230 }
2231 showControlsBtn();
2232 } else if ( viewportWidth <= 600) {
2233 hideThumb () ;
2234 hideControlsBtn () ;
2235 }
2236 removeError (errmsg);
// updateInfo();2238 } catch (err) {
2239 logError ( errmsg + err) ;
2240 // Fails on load as element not yet created
2241 }
2242 }
2243
2244 }
2245
2246 window . onresize = winsize;
2247
2248 /* execute once page is loaded */
2249 $ (document) . ready (
2250 function () {
2251 winsize () ;
2252 startup () ;
2253 }
2254 ) ;
2255 /*** END INITIATION ***/
```
<span id="page-54-0"></span>CSS Stylesheet

```
Listing 5: code for MCTV.css
1 @charset 'UTF-8';
\begin{array}{c} 2 \quad \text{body} \{ \\ 3 \quad \text{h} \end{array}height: 100\%;
4 margin: Opt;
5 background-color: #000;
6 color: white;
7 }
8
9a{
10 border: 0px;
11 border-color: #000;
12 color: #ffffff;
13 text-decoration: none;
14 }
15 a: hover {
16 border: 0px;
17 border-color: #000;
18 color: #ffffff;
19 text-decoration: none;
20 font-size: 110%;
21 }
22 a: visited {
23 border: 0px;
24 border-color: #000;
25 color: #ffffff;
26 text-decoration: none;
27 }
28
29 div# outerDiv{<br>30 position:
      position: relative;
31 overflow: hidden;
32 height: 100%;
33 width: 100%;
34 border: 1px solid black;
35 cursor: move;
36 }
37
38 div # outerDiv0 {
39 position: absolute;
40 overflow: hidden;
41 top: 0 px;
42 left: 0 px;
43 height: 100%;
44 width: 100%;
45 }
46
47
48 . nofa {
49 /* set this to " block " if not using font-awesome */
50 display: none;
51 }
52
53 div # outerDiv {
54 position: relative;
55 overflow: hidden;
56 height: 100%;
```

```
57 width: 100%;
58 border: 1px solid black;
59 }
60
61 div # outerDiv0 {
62 position: absolute;<br>63 overflow: hidden:
       overflow: hidden;
64 top: 0 px;
65 left: 0 px;
66 height: 100%;
67 width: 100%;
68 }
69
70 /*toolbox*/
71 div # overlay {
72 position: absolute;
73 z-index: 100;
74 height: 100%;
75 padding-top: 0;
76 background-color: #ffffff;
77 background-color: rgba (255, 255, 255, 0.5) ;
78 border-width: 0px;
79 border-color: #266 c8e;
80 color: #000;
81 font-size: 16 px;<br>82 font-family: san
       font-family: sans-serif;
83 text-shadow: none;
84 text-align: left;
85 }
86
87 /* slider */
88 /* slider colour */
89 . slider . active {
90 color: #369 aca;
91 background-color: #369 aca;
92 }
93 . slider . active2 {
94 color: #266 c8e;
95 background-color: #266 c8e;
96 }
97 . slider . inactive {
98 color: # d4d4d4;
99 background-color: #d4d4d4;
100 }
101 . slider . knob {
102 color: #000000;
103 background-color: #000000;
104 }
105 . slider . active : hover {
106 opacity: 0.6;
107 cursor: pointer;
108 }
109 . slider . active2 : hover {
110 opacity: 0.6;
111 cursor: pointer;
112 }
113 . slider . inactive : hover {
114 opacity: 0.6;
115 cursor: pointer;
116 }
```

```
117 /* slider icons */
118 div . icon {
119 position: absolute;
120 z-index: 102;
121 }
122 div.icon img{<br>123 width: 20
123 width: 20px;<br>124 border-width
        border-vidth: 0px;125 }
126 div . icon img : hover {
127 width: 22px;
128 border-width: 0px;
129 line-height: 20px;
130 cursor: pointer;
131 }
132 div.icon span{
133 width: 20px;<br>134 border-width
134 border-width: 0px;<br>135 color: #266c8e:
        color: #266 c8e;136 }
137 div . icon span : hover {
138 border-width: 0px;
139 font-size: 110%;
140 line-height: 20px;
141 cursor: pointer;
142 }
143 div.icon.left{
144 left: 10 px;
145 }
146 div . icon . right {
147 left: 190 px;
148 }
149 div.icon.zoom{<br>150 top: 15px;
       top: 15px;151 }
152 div . icon . slices {
153 top: 45 px;
154 }
155 /* slider positioning */
156 div . slider {
157 position: absolute;
158 z-index: 101;
159 left: 15 px;
160 height: 10 px;<br>161 width: 190 px;
        width: 190px;162 }
163 div . slider . zoom {
164 top: 20px;
165 }
166 div . slider . slices {
167 top: 50 px;
168 }
169 /* slider tables */
170 #thresslidertable{
171 table-layout: fixed;
172 height: 2px;
173 min-height: 10 px;
174 border: 0px;
175 border-collapse: collapse;
176 margin: 0;
```

```
177 padding: 0;
178 }
179 # zoomslidertable {
180 table-layout: fixed;
181 height: 2 px;<br>182 min-height:
182 min-height: 10 px;<br>183 min-width: 0 px;
183 min-width: 0px;<br>184 border: 0px:
       border: 0 px;
185 border-collapse: collapse;
186 margin: 0;
187 padding: 0;
188 }
189 # sliceslidertable {
190 table-layout: fixed;
191 height: 2px;
192 min-height: 10px;
193 min-width: 0px;
194 border: 0px;
195 border-collapse: collapse;
196 margin: 0;
197 padding: 0;
198 }
199
200 /* radio buttons */
201 .optionbtnlbl input{<br>202 position: relati
202 position: relative;<br>203 left: 0px:
       left: Opx;
204 height: 15 px;
205 width: 15 px;
206 line-height: 20px;
207 }
208 . optionbtnlbl {
209 position: relative;
210 left: 30 px;
211 height: 20 px;
212 width: 150 px;
213 background-color: #266 c8e;
214 margin-bottom: 2px;
215 color: #ffffff;
216 text-align: left;
217 line-height: 20px;
218 }
219 . optionbtnlbl : hover {
220 font-size: 110%;
221 line-height: 20px;
222 cursor: pointer;
223 }
224
225
226 /* ruler */
227 . ruler {
228 display: block;
229 z-index: 200;
230 height: 0 px;
231 border: 1px solid #369 aca;
232 }
233 . rulerlbl {
234 color: white;
235 text-align: center;
236 text-shadow: -1px 0 black, 0 1px black, 1px 0 black, 0 -1px
```

```
black;
237 }
238 #sleepRuler{
239 position: absolute;
240 left: 30 px;<br>241 width: 150 p
       width: 150 px;242 }
243 hr . scale {
244 width: 50 px;
245 }
246
247
248 /* thumbnail */
249 div . thumbnail {
250 display: none;
251 position: absolute;
252 overflow: hidden;
253 z-index: 102;
254 width: 256 px;
255 border: 5px solid #ffffff;
256 border: 5px solid rgba (255, 255, 255, 0.5);
257 color: white;<br>258 text-align: c
       text-align: center;
259 text-shadow: -1px 0 black, 0 1px black, 1px 0 black, 0 -1pxblack;
260 }
261 /* thumbnail position indicator */
262 div . thumbpos {
263 display: none;
264 position: absolute;
265 overflow: hidden;
266 z-index: 101;
267 background-color: rgba (54, 154, 202, 0.03) ;
268 border: 1pt solid #369 aca;
269 cursor: pointer;
270 }
271 /* thumbnail image */
272 div.thumbimg {<br>273 display: n
       display: none;
274 position: absolute;
275 overflow: hidden;
276 z-index: 100;
277 top: 0 px;
278 right: 0px;
279 cursor: pointer;
280 }
281
282
283 /* key controls info */
284 div . controls {
285 position: absolute;
286 overflow: hidden;
287 z-index: 500;
288 top: 25%;
289 left: 25%;
290 height: 50%;
291 width: 50%;
292 background-color: #ffffff;
293 background-color: rgba (255, 255, 255, 0.75) ;
294 opacity: 0;
```

```
295 }
296 div . controls img {
297 display: block;
298 position: relative;
299 top: 5\%;<br>300 max-heig
300 max-height: 90%;<br>301 max-width: 90%:
301 max-width: 90\%;<br>302 margin: auto:
       margin: auto;
303 }
304 div . close {
305 display: block;
306 position: absolute;
307 top: 0 px;
308 right: 0px;
309 height: 20 px;
310 width: 20 px;
311 background-color: rgba (255, 255, 255, 0) ;
312 color: #266 c8e;
313 font-family: Arial, Verdana, sans-serif;
314 }
315 div . close : hover {
316 font-size: 110%;
317 cursor: pointer;
318 }
319 #cntrlButton{<br>320 position:
320 position: absolute;<br>321 left: 30px:
       left: 30px;322 height: 20 px;
323 width: 150 px;
324 background-color: #266 c8e;
325 color: #ffffff;
326 text-align: left;
327 line-height: 20px;
328 }
329 # cntrlButton : hover {
330 font-size: 110%;
331 line-height: 20px;
332 cursor: pointer;
333 }
334
335
336 /* error bar and debug */
337 div . error {
338 position: absolute;
339 overflow: hidden;
340 z-index: 900;
341 top: 0 px;
342 width: 100%;
343 max-height: 20%;
344 background-color: # ff0000;
345 background-color: rgba (255, 0, 0, 0.5) ;
346 border-width: 0px;
347 padding-top: 0;
348 color: #ffffff;
349 font-size: 16 px;
350 font-family: sans-serif;
351 text-align: center;
352 text-shadow: none;
353 }
354 . debug {
```

```
355 display: none;
356 }
357
358 /* info */
359 /* reference bar */
360 div#copy a {<br>361 color: g
361 color: gray;<br>362 font-family:
362 font-family: sans-serif;<br>363 text-align: center:
         text-align: center;
364 text-decoration: none;
365 text-shadow: none;
366 }
367 /* Southampton logo */
368 . whitelogo {
369 border: 0px;
370 -webkit-filter: grayscale (100%) brightness (100) ;
371 - moz-filter: grayscale (100%) brightness (100);<br>372 - ms-filter: grayscale (100%) brightness (100);
372 -ms-filter: grayscale (100%) brightness (100);<br>373 - o-filter: grayscale (100%) brightness (100);
          -o-filter: grayscale (100%) brightness (100);
374 filter: grayscale (100%) brightness (100) ;
375 /* -ms-filter: progid : DXImageTransform . Microsoft . BasicImage (
              grayscale =1) ;*/
376 }
```